# **ATTACHMENT THREE – REVISION ONE Technical Requirements Traceability Matrix**

## **Request for Proposal Number 6249 Z1**

# **Bidder Name: Vision 33\_\_\_\_\_\_\_\_\_\_\_\_\_\_\_\_\_\_\_\_\_\_\_\_\_\_\_\_\_\_\_\_\_\_\_\_\_\_\_\_\_\_\_\_\_\_\_**

Bidders must describe in detail how the proposed system meets the conformance specification outlined within each Technical Requirement. It is not sufficient for the Bidder to simply state that it intends to meet the requirements of the RFP. The traceability matrix must indicate how the Bidder intends to comply with each requirement and the effort required to achieve that compliance.

The traceability matrix is used to document and track the project requirements from the proposal through testing to verify that the requirements have been met. The Contractor will be responsible for maintaining the contract set of Baseline Requirements. This traceability matrix will form one of the key artifacts required for testing and validation that each requirement has been complied with (i.e., 100% fulfilled).

The bidder must ensure that the original requirement identifier and requirement description are maintained from the traceability matrix.

How to complete the traceability matrix:

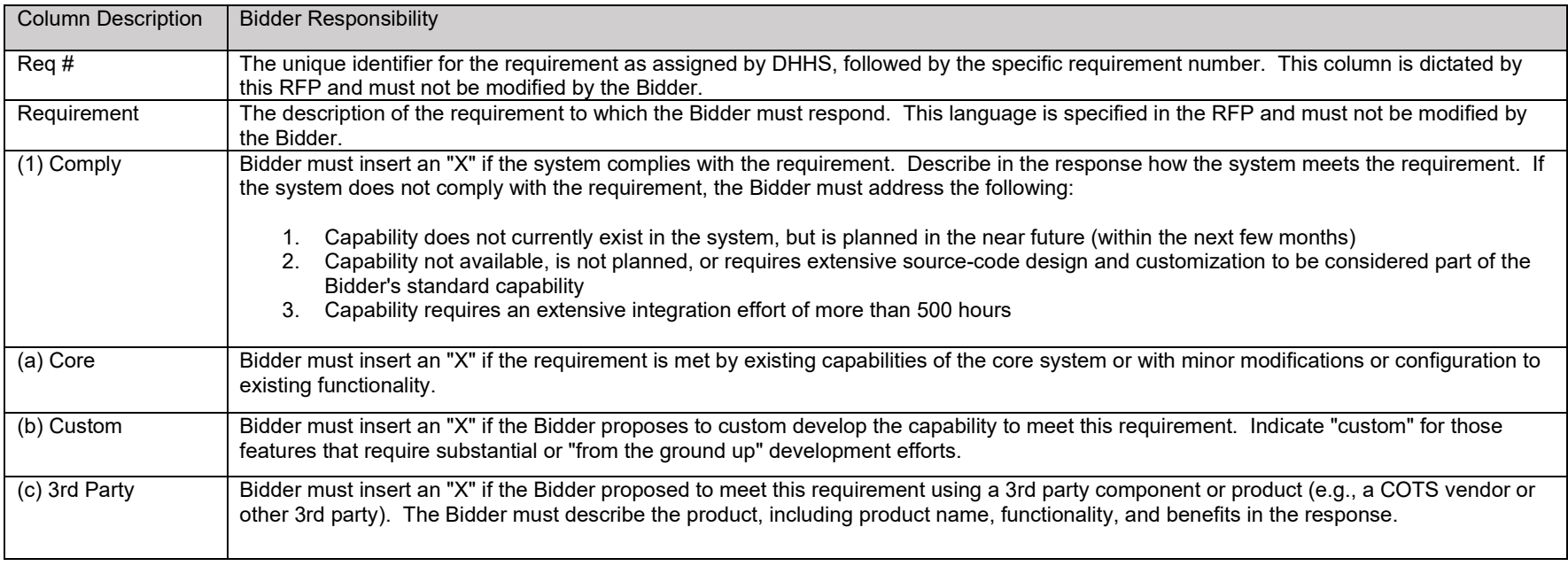

### **TECHNICAL REQUIREMENTS**

The following requirements describe what is needed to support DHHS technical project operations.

Each requirement is identified by the following first three characters:

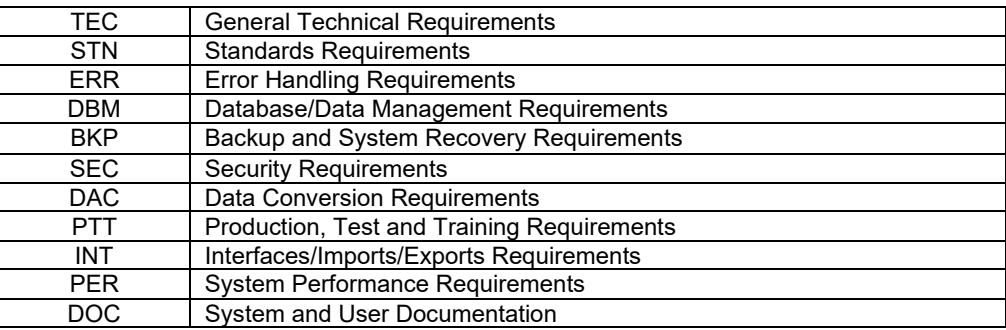

### *General Technical Requirements*

This section presents the overall technical requirements that apply to the software. Describe in the response how the system meets the requirement.

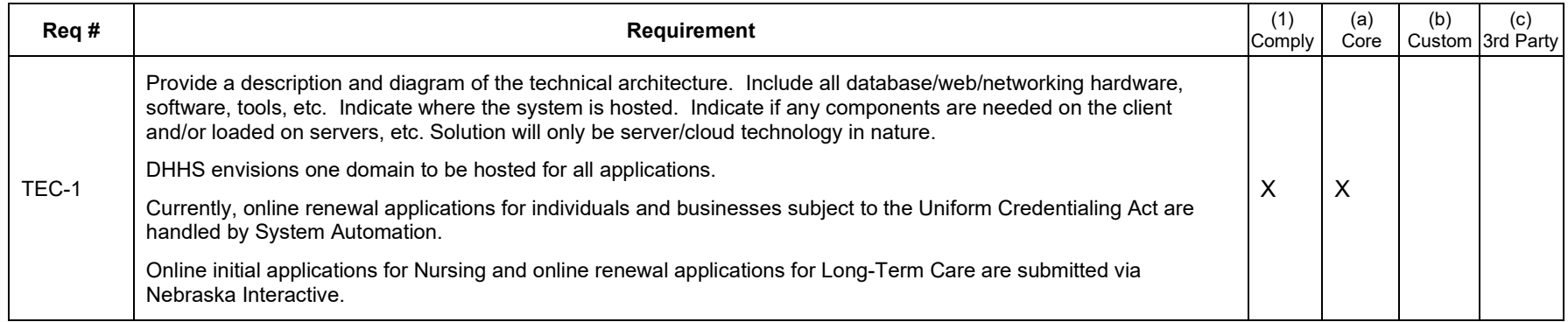

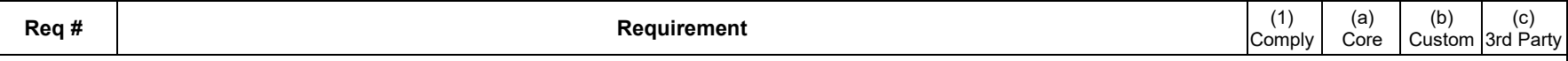

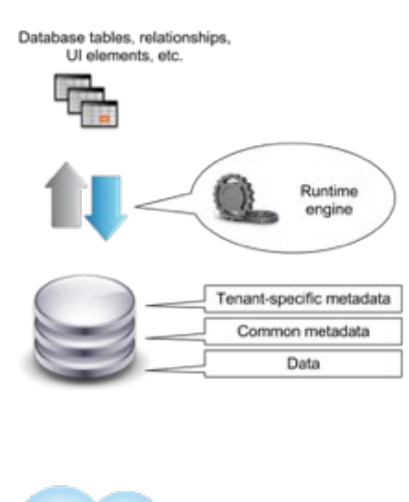

Our proposed software-as-a-service (SaaS) solution is built on the Salesforce Force.com platform and includes all needed infrastructure, which is fully hosted, managed, and maintained by Salesforce. The BasicGov solution only requires a computer that can run a web browser and an Internet connection or a connected mobile device. No other software or hardware is required. Note that Salesforce applications are delivered on-demand over the Internet, so the City will not need to worry about licensing software or setting up and managing hardware platforms.

The Salesforce Force.com is a modern Platform-as-a-Service (PaaS) that is built for cloud computing, with multi-tenancy inherent in its design. To meet the high demands of its large user population, Force.com's foundation is a metadata-driven software architecture that enables multi-tenant applications.

Force.com combines several different persistence technologies, including a custom-designed, relational database schema, which are innately designed for clouds and multi-tenancy—no virtualization required.

Force.com's core technology uses a runtime engine that materializes all application data from metadata—data about the data itself. In Force.com's well-defined metadata-driven architecture, there is a clear separation of the compiled runtime database engine (kernel), tenant data, and the metadata that describes each application. These distinct boundaries make it possible to independently update the system kernel and tenant-specific applications and schemas, with virtually no risk of one affecting the others.

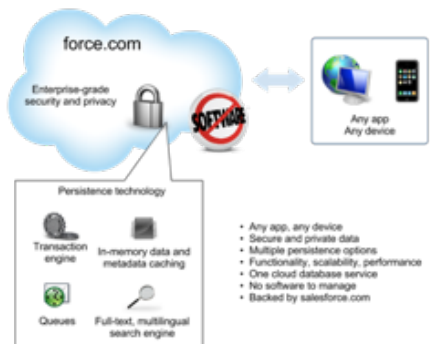

Every logical database object that Force.com exposes is internally managed using metadata. Objects, (tables in traditional relational database parlance), fields, stored procedures, and database triggers are all abstract constructs that exist merely as metadata in Force.com's Universal Data Dictionary (UDD). For example, when you define a new application object or write some procedural code, Force.com does not create an actual table in a database or compile any code. Instead, Force.com simply stores metadata that the system's engine can use to generate the virtual application components at runtime. When you need to modify or customize something about the application schema, like modify an existing field in an object, all that is required is a simple non-blocking update to the corresponding metadata.

Because metadata is a key ingredient of Force.com applications, the system's runtime engine must optimize access to metadata; otherwise, frequent metadata access would prevent the service from scaling. With this potential bottleneck in mind, Force.com uses massive and sophisticated metadata caches to maintain the most recently used metadata in memory, avoid performance-sapping disk I/O and code recompilations, and improve application response times.

The multi-tenant architecture and secure logical controls address separation of Customer Data. The Salesforce infrastructure is divided into a modular architecture based on "pods." Each pod is capable of supporting several thousand customers in a secure and efficient manner. Salesforce uses the pod architecture to continue to scale and meet the demands of our customers. There are appropriate controls in place designed to prevent any given customer's salesforce.com instance from being compromised. This functionality has been designed and undergoes robust testing through an ongoing process by both Salesforce and its customers.

These papers further explain the technology that makes the Salesforce Force.com platform fast, scalable, and secure for any type of application:

[https://developer.salesforce.com/page/Multi\\_Tenant\\_Architecture](https://developer.salesforce.com/page/Multi_Tenant_Architecture)

[https://developer.salesforce.com/page/Secure\\_Private\\_Trustworthy\\_Force.com\\_Whitepaper](https://developer.salesforce.com/page/Secure_Private_Trustworthy_Force.com_Whitepaper)

[https://developer.salesforce.com/page/An\\_Overview\\_of\\_Force.com\\_Security](https://developer.salesforce.com/page/An_Overview_of_Force.com_Security)

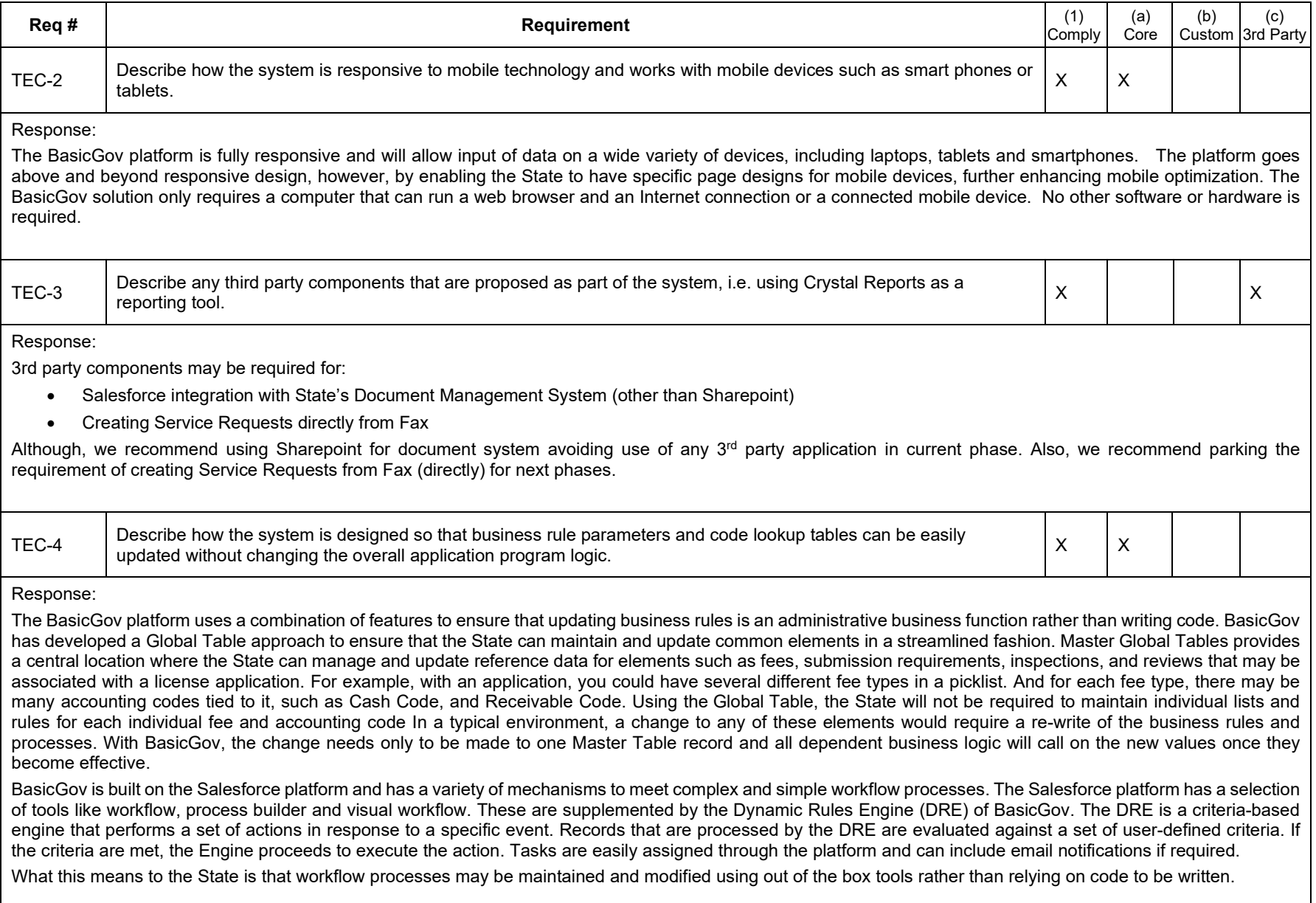

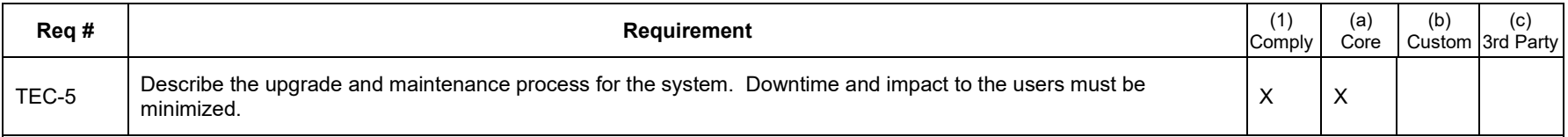

Notification for all BasicGov releases is sent via email to select customer and partner contacts: Monthly Maintenance Release; Quarterly Release; Hotfix Release (Severity 1 issues); Letters Server Release (ad hoc fixes/updates for Letters Server); and, Package Information. BasicGov aims to provide a reasonable amount of notice ahead of time.

For the platform:

#### **Maintenance Schedule**

Salesforce generally performs maintenance on Friday evenings, outside of normal business hours (traditionally after 8 PM PST). We can't change our maintenance schedule. Approximately 3 times per year, the site is shut down outside normal business hours for application upgrades. Additionally, between 2 and 4 times per year, the site is shut down outside normal business hours for planned maintenance. Salesforce provides notice at least 48 hours in advance via the Salesforce website as well as notifications upon logging into the State's Salesforce solution. Uptime information is provided in real time on our trust.salesforce.com site.

#### **Updates and Upgrade Process**

Major Release Maintenance is for upgrading the services to the latest product version to deliver enhanced features and functionality. Major release dates and times are posted on <http://trust.salesforce.com/trust/maintenance> approximately one month before release to Sandbox instances. An email notification and blog post regarding Sandbox preview instructions is also sent approximately one month prior to upgrading Sandbox instances. Email notification of major release dates is sent one month prior to upgrading non-Sandbox instances. The Release Notes document describing the new features and functionality is posted in Help & Training one month prior to upgrading non-Sandbox instances. Final release reminders are communicated to all customers approximately one week prior via email and upon logging into Salesforce.

Major release maintenance occurs three times per year. The instance will be unavailable for up to five minutes during the release window.

#### **Patch Releases and Emergency Releases**

Used to deliver scheduled and ad hoc application fixes. Patch releases are scheduled weekly and are usually deployed to instances on Tuesday, Wednesday, or Thursday, with release to Asia-Pacific instances the following day. Emergency releases are conducted on an as-needed basis and can occur any day of the week. Whenever possible, patches and emergency releases are deployed during off-peak hours and without downtime.

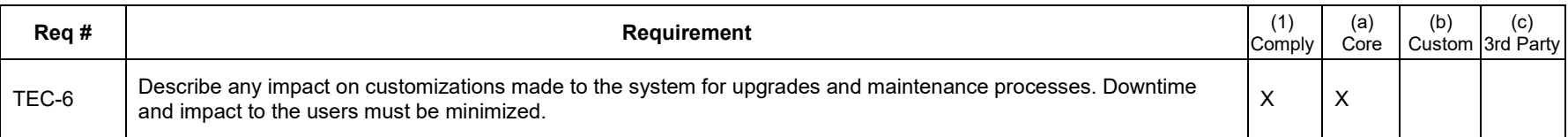

Customization made to the system will have no impact to the system for upgrades and maintenance processes. The State will have the capacity to customize the solution to best fit its user's needs. The offers tools for "no compromise customizations," to make it possible to create both fast and easy configuration, as well as deep customizations to meet just about any need. The State can easily customize the Salesforce application through clicks or code methodology. The platform is built on the principal of meeting configuration, development, and administration needs 80% of the time through clicks (configuration) vs. 20% through custom code, dramatically improving cost of ownership and enabling non-technical business users to easily extend existing functionality and/or create entirely new applications that run in the Salesforce framework. Through the point-and-click methodology, custom fields, custom objects, and new applications are easily configured. All customizations are stored as metadata and interpreted at runtime allowing the core code to be upgraded while guaranteeing that customizations will work across upgrades. Below are some of the more typical customizations made by users:

- Customizable User Interface. BasicGov will empower the State to build user interfaces that match its brand, look and feel, and the exact behavior you need and can be done through our declarative development tools (point and click, drag and drop). Users can further augment their individual view through the same point and click process so that they get a solution that is personal and fits their work style.
- Customizable Workflow. The State will have the ability to set up workflow with simple clicks. Automate common operations such as tasks, alerts, data population, outbound XML messages and more without IT support or code.
- Customizable Objects and Fields. New fields, objects, and applications are easily configured in BasicGov. Our point and click, drag and drop methodology enables the State to easily extend existing functionality and/or create entirely new applications that run in the framework.
- Customization of Reports. Customizing reports is as easy as pointing and clicking—enabling the State to react quickly to trends and opportunities as they arise. The dashboard facility will allow the State to build dashboards based on standard or custom reports to present high-level graphical representation of detailed report data. Anyone can build comprehensive reports and dashboards using a wizard-driven reporting engine.

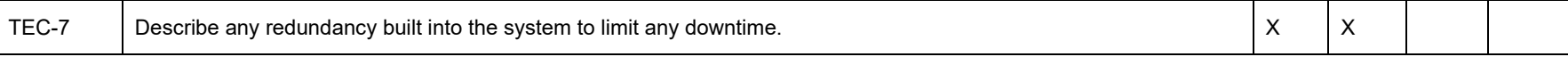

#### Response:

BasicGov is built on the Salesforce platform and, as such, leverages the architecture and redundancy built into the platform. Salesforce has maintained high levels of availability across all Salesforce instances since inception. As the only on-demand vendor to provide daily service-quality data on a public Web site (http://trust.salesforce.com), Salesforce proves that they are the leader in availability. And by making its track record completely transparent, Salesforce proves they are worthy of our customers' trust. To ensure maximum uptime and continuous availability, Salesforce provides the best redundant data protection and most advanced facilities protection available, along with a complete data recovery plan—all without affecting performance.

Excellent availability statistics are critical to Salesforce's customers' success and to the success of Salesforce as a company. Live and historical statistics on the Salesforce system performance are publicly published at http://trust.salesforce.com/trust/status. Detailed historical uptimes are available for existing customers upon request.

This paper further explains the technology that makes the Force.com platform fast, scalable, and secure for any type of applicatio[n:](https://developer.salesforce.com/page/Multi_Tenant_Architecture) [https://developer.salesforce.com/page/Multi\\_Tenant\\_Architecture](https://developer.salesforce.com/page/Multi_Tenant_Architecture)

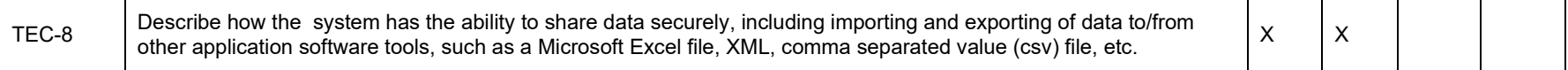

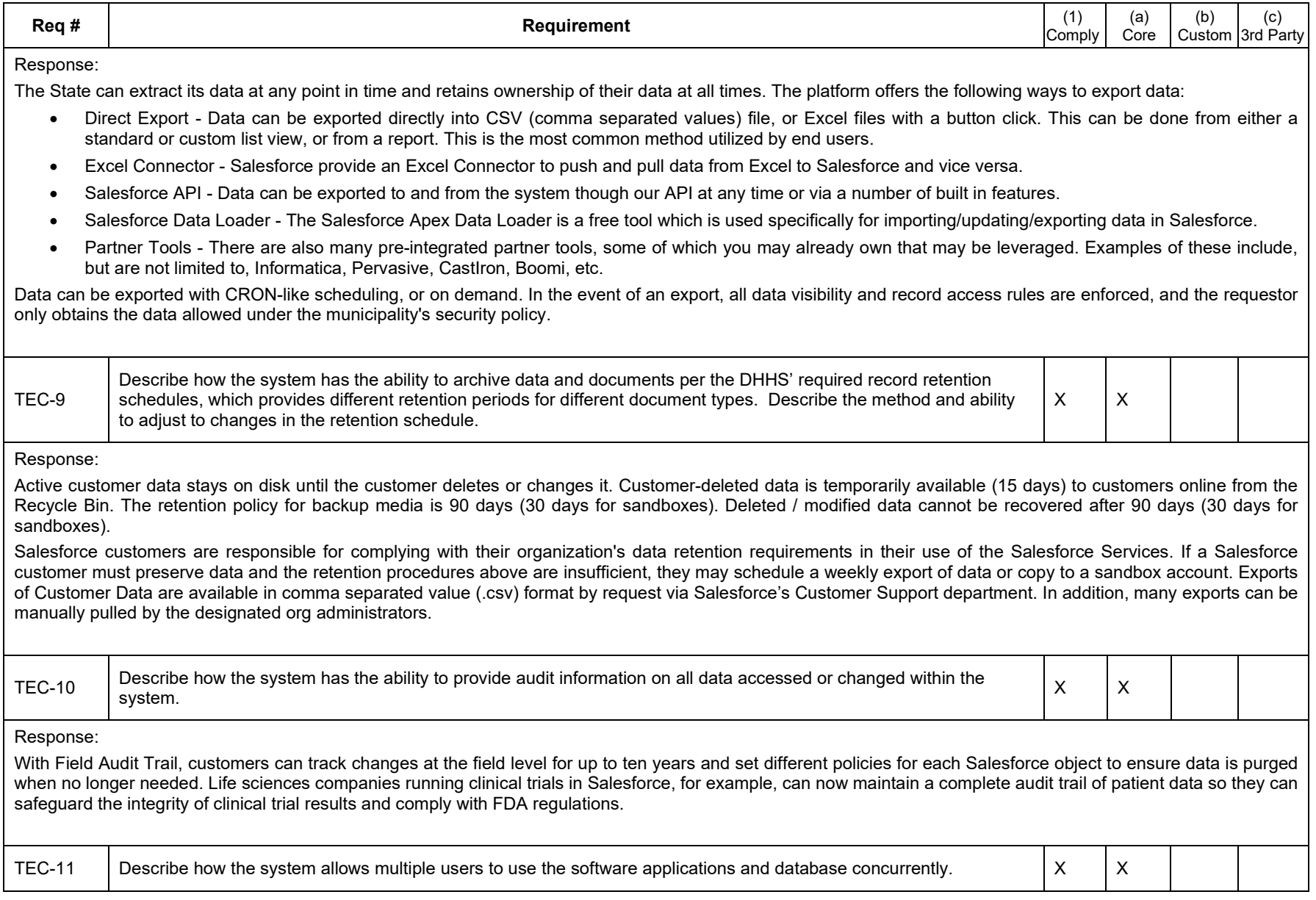

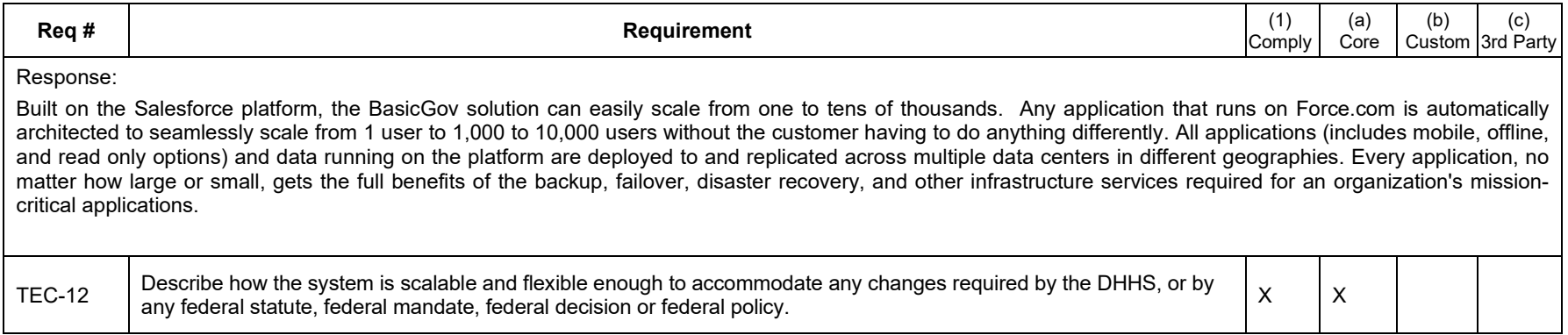

The BasicGov solution is designed with the philosophy of configuration over code. This means that the solution leverages the capabilities of the platform to deliver a highly configurable and unique experience for all of our customers. To achieve the highest value from the solution investment, the State can customize the BasicGov solution to best fit its user's needs. The platform offers tools to make it possible to create both fast and easy configuration, as well as deep customizations to meet just about any need.

Through the point-and-click methodology, custom fields, custom objects, and new applications are easily configured in the platform to personalize BasicGov for DHHS's specific needs. While not exhaustive, the list below describes some of the configurable elements of the platform.

- **User Interface**. The State will build user interfaces that match its brand, look and feel, and the exact behavior you need through our declarative development tools (point and click, drag and drop). Users can further augment their individual view through the same point and click process so that they get a solution that is personal, and fits their work style.
- **Workflow**. BasicGov is designed to ensure that workflow is managed through clicks rather than code. The combination of BasicGov's global tables, Dynamic Rules Engine (DRE) and Salesforce process builders, mean that the State will have the ability to set up workflow with simple clicks. The State can automate common operations such as tasks, alerts, data population, outbound messages and more without IT support or code.
- **Data Objects and Fields.** New fields, objects, and applications are easily configured in BasicGov. The point and click, drag and drop methodology of the platform enables the State to easily extend existing functionality and/or create entirely new applications that run in the framework.
- **Reports**. Customizing reports is as easy as pointing and clicking—enabling users to react quickly to trends and opportunities as the State spots them. The dashboard facility will allow the State to build dashboards based on standard or custom reports to present high-level graphical representation of detailed report data. Anyone can build comprehensive reports and dashboards using a wizard-driven reporting engine.

#### **Salesforce Lightning Declarative Tools**

To help IT deliver apps faster, the Salesforce Platform stands alone as the only PaaS that offers Salesforce Lightning, a simple, yet powerful set of declarative, pointand-click tools that anyone can use to achieve business goals at lightning speed. Without writing code, the State developers and business users alike can quickly and easily create custom apps on the Salesforce Platform with complex business logic and beautiful user interfaces designed specific to every screen. Now you can design apps to work uniquely on phone, tablet, laptop, and desktop—all from one place. All while maintaining the flexibility to extend your apps with custom coded Lightning Components for the best of both worlds. Salesforce Lightning Builder tools allow for two vital things no other platform can do: A way for IT to meet business demands faster and become a true partner in driving business forward, and an environment that helps IT manage it all at the pace of business.

Through the flexibility of the platform the State will also have the option to:

- Create full applications with drag-and-drop components including objects, fields, reports, partner components, and page layouts
- Leverage templates and forms for quick deployment
- Visualize and extend your data model
- Quickly add new custom objects, fields, and relationships to your schema
- See details, including field values, required fields, and how objects are related via lookup and master-detail relationships
- Easily automate complex business processes with point-and-click tools
- Automatically update or create new records, emails, and tasks or submit approval requests in a few simple steps
- Visualize the entire process in one place to design and collaborate directly with lines of business owners
- Easily extend processes with flows
- Deploy workflow once, across every device
- Easily connect and access data from external sources with point-and-click
- Create branded public or private communities to connect citizens and businesses that are integrated with your content, data, and business processes

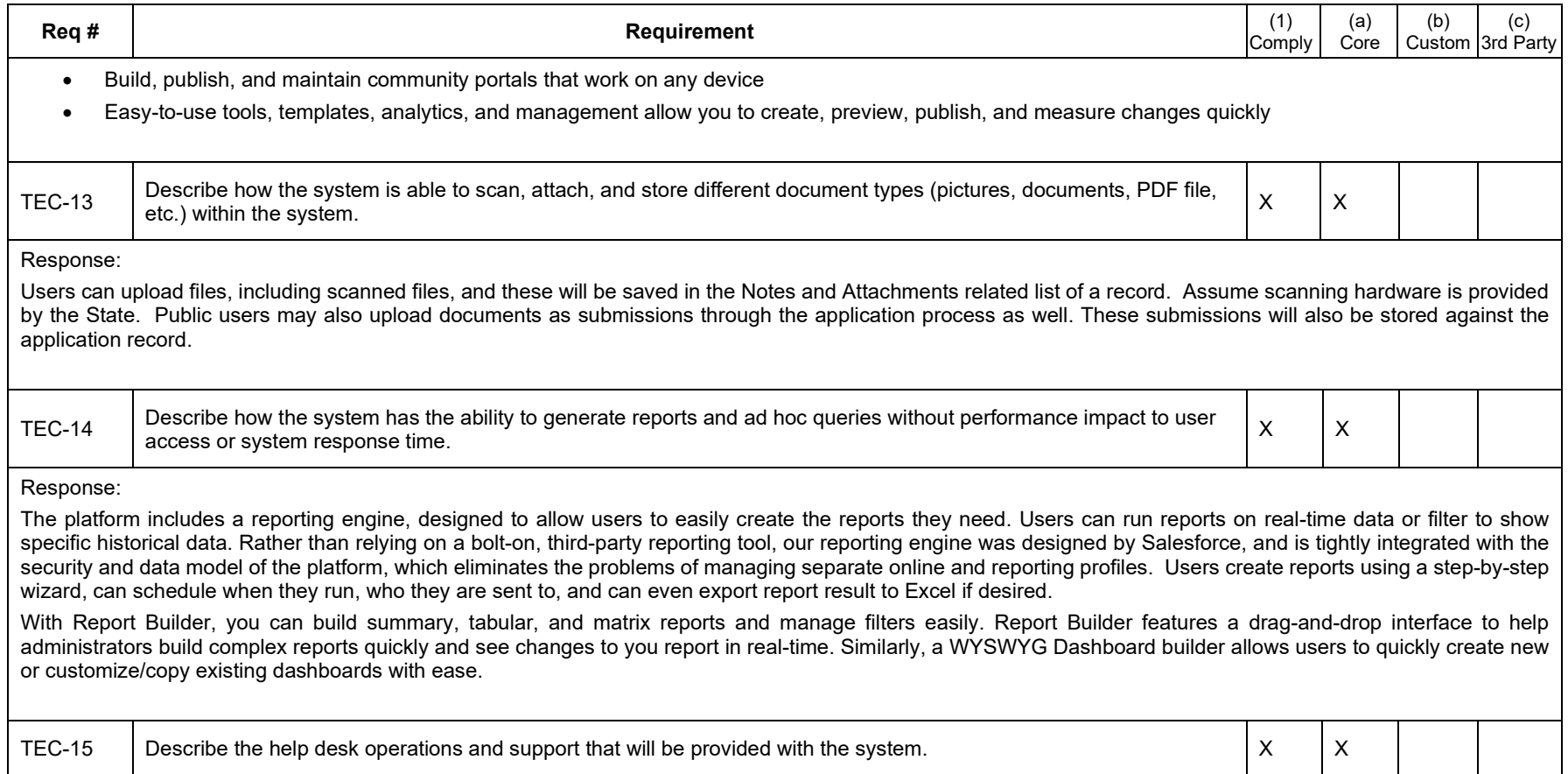

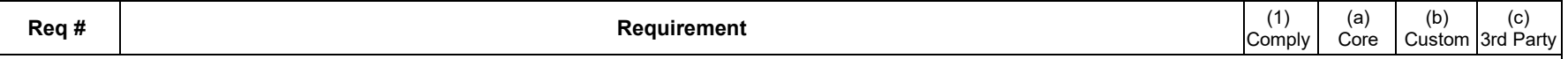

BasicGov provides Warranty Support. Functionality that was configured/developed by BasicGov and has unexpectedly stopped working is covered for up to one year from the date of the last BasicGov release date. The combination of subscription renewal and applying BasicGov release updates provides for ongoing warranty coverage. Warrantied items can only be diagnosed by BasicGov. Custom development performed by anyone outside of BasicGov and functionality related to payment processing is excluded from warranty.

BasicGov can provide support through a variety of methods:

- **Online** BasicGov will provide the State with an online support portal to submit support requests. This is the preferred method of contact and results in the fastest responses to the issue.
- **On-Site** BasicGov can also provide on-site support to the customer at then current time-and material rates. In addition to these charges, the customer will compensate for associated expenses.

In the Pre–Go-Live phase, BasicGov provides support to those involved in configuring and customizing the overall solution. BasicGov provides advisory and diagnosis, and online training resources directly to the prime lead doing the implementation. In most cases, BasicGov does not undertake any direct configuration; we consult on best practices and help partners get through roadblocks.

Project Support hours are provided to the prime implementation lead until go live, or 18 months from the purchase order date, whichever comes first. Project Support hours cannot be carried forward to any other type of support.

Cloud SynApps provides end to end support right after Project Go-live involving Burn-in Period, Post-Implementation Support and Operations & Maintenance. Details of the service model, resource plan, SLAs, Contact Process are defined in the proposal.

### *Standards Requirements*

DHHS currently operates its computer system in compliance with many technology and operational standards. These standards originate from internal development, industry best practices and governmental mandates. The Bidder must describe how all applications operate in compliance with these standards and practices.

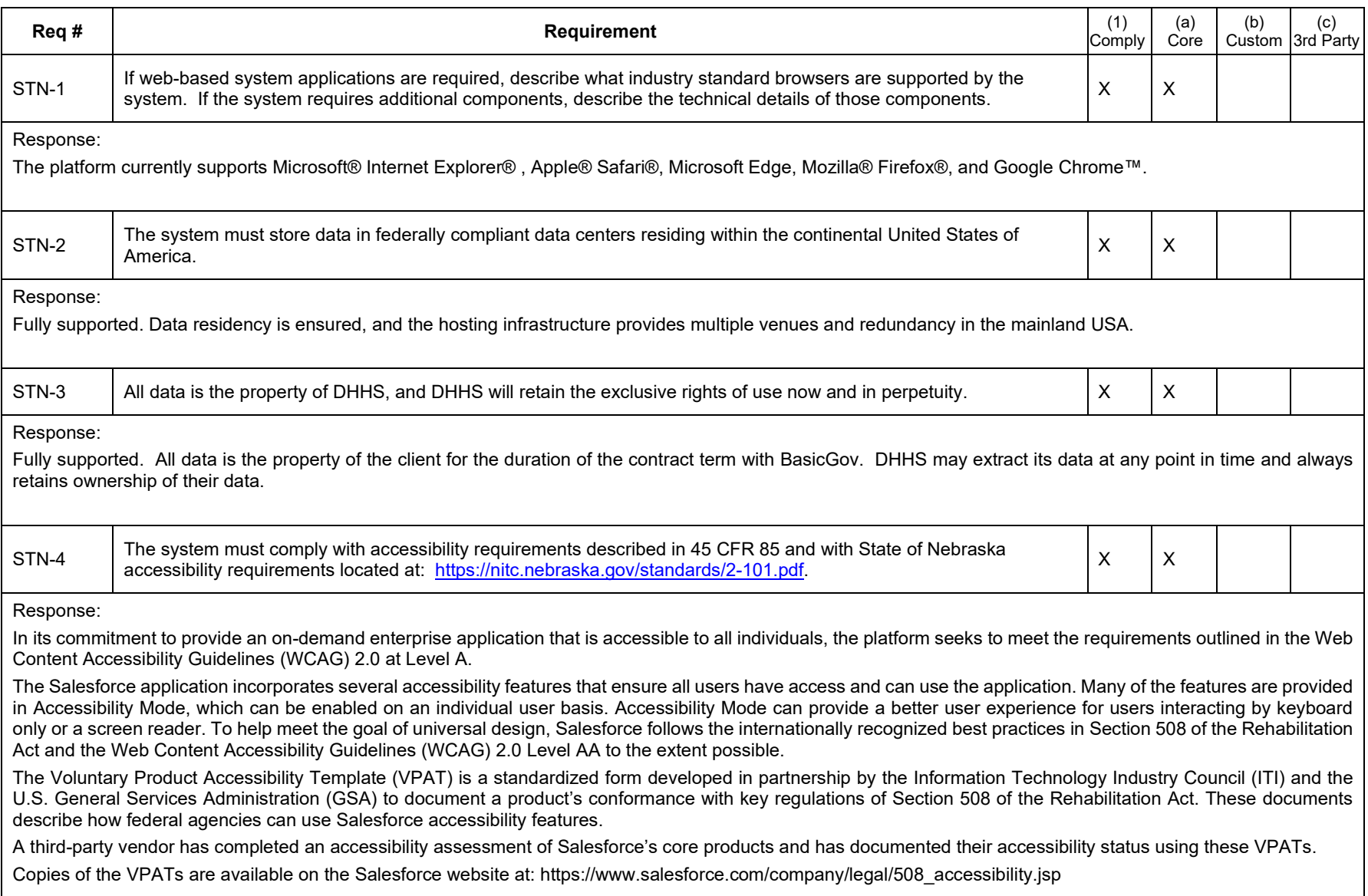

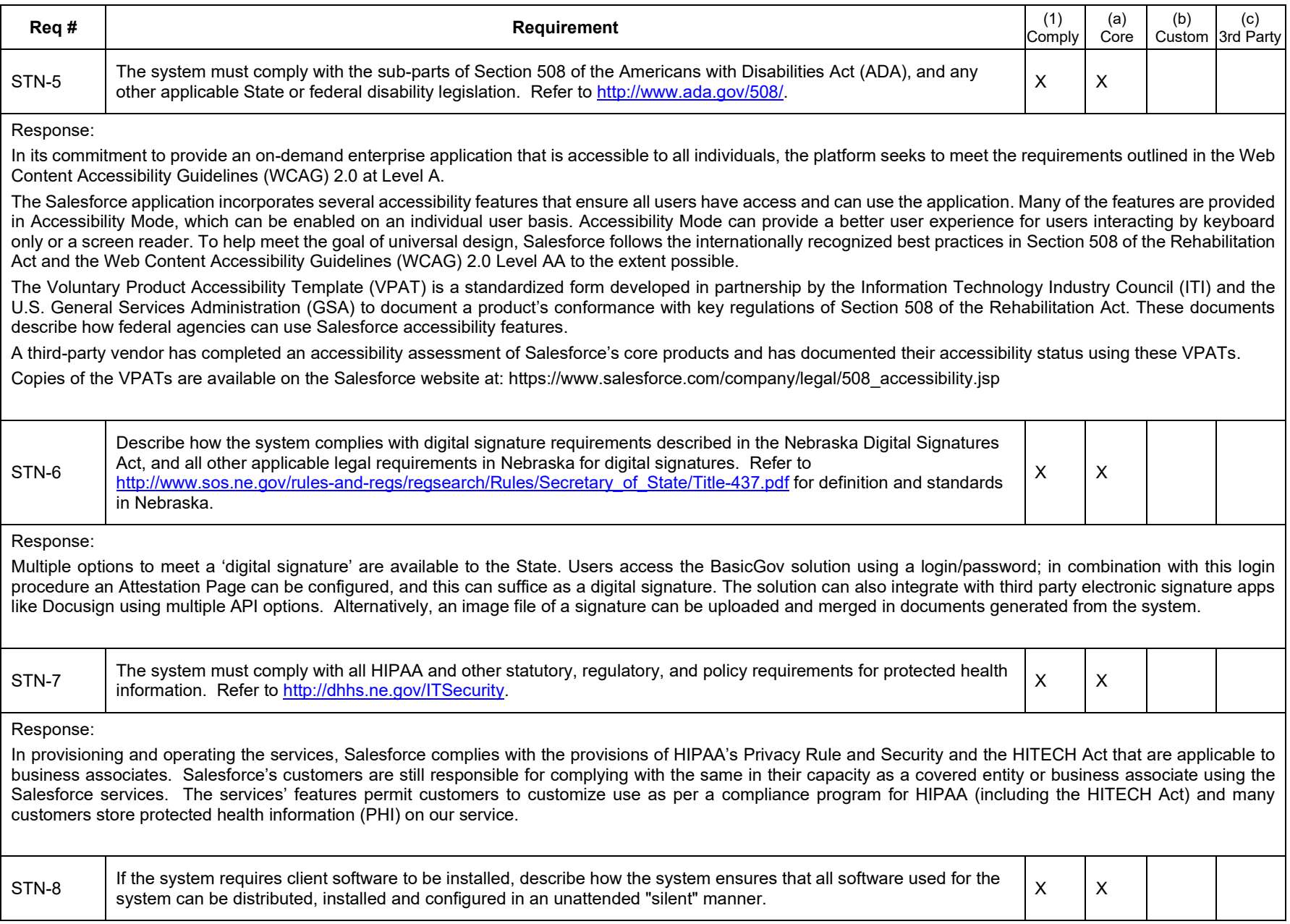

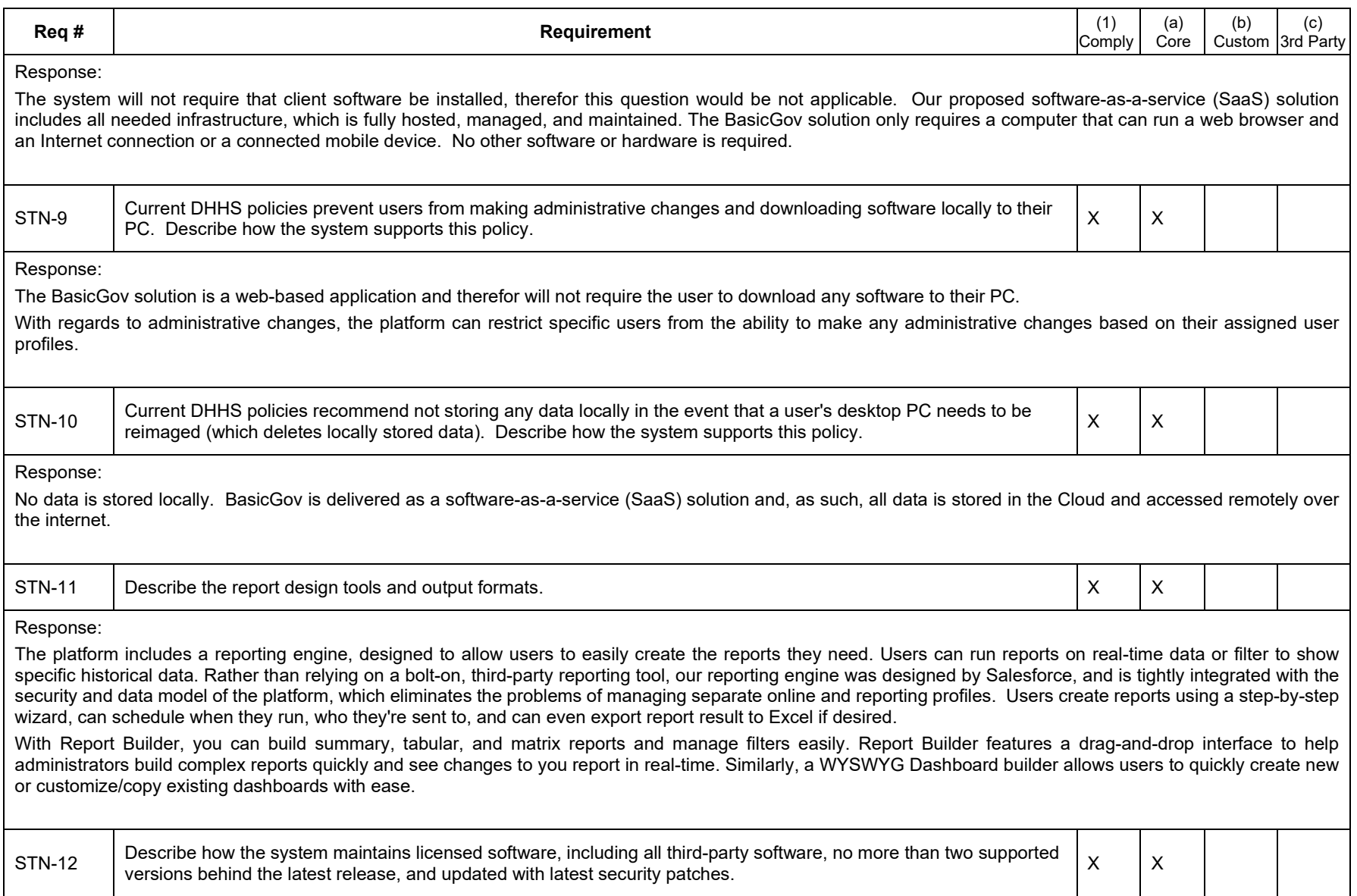

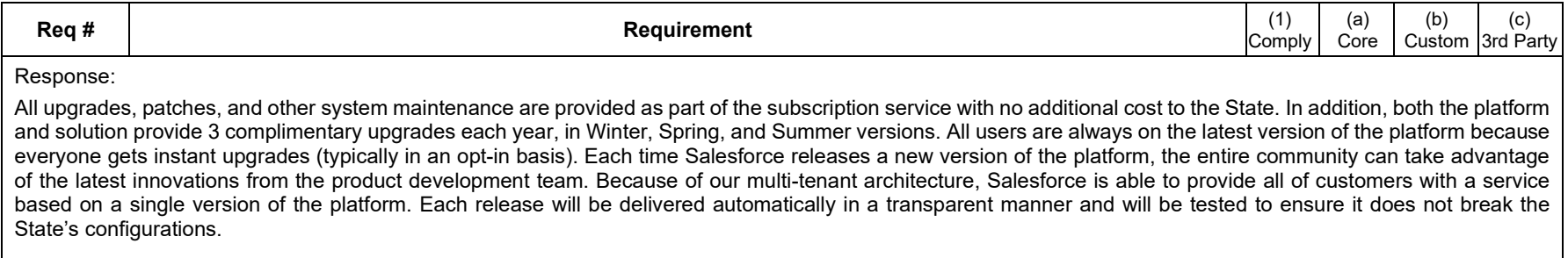

## *Error Handling Requirements*

The management of the system requires that all occurrences of errors be logged for review and that critical errors be accompanied by appropriate alerts. Authorized users need to be able to query and review the error log and configure the alerts.

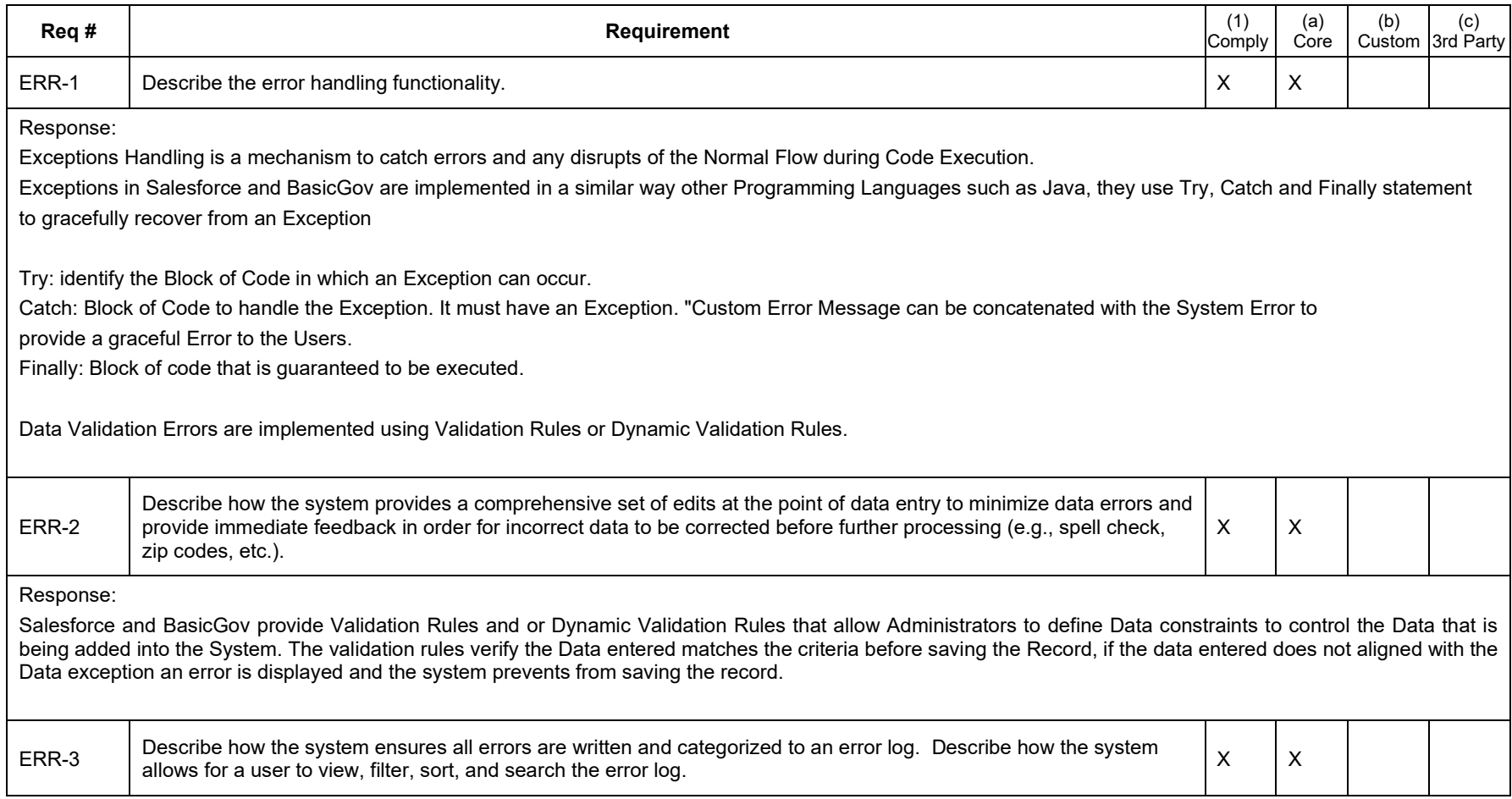

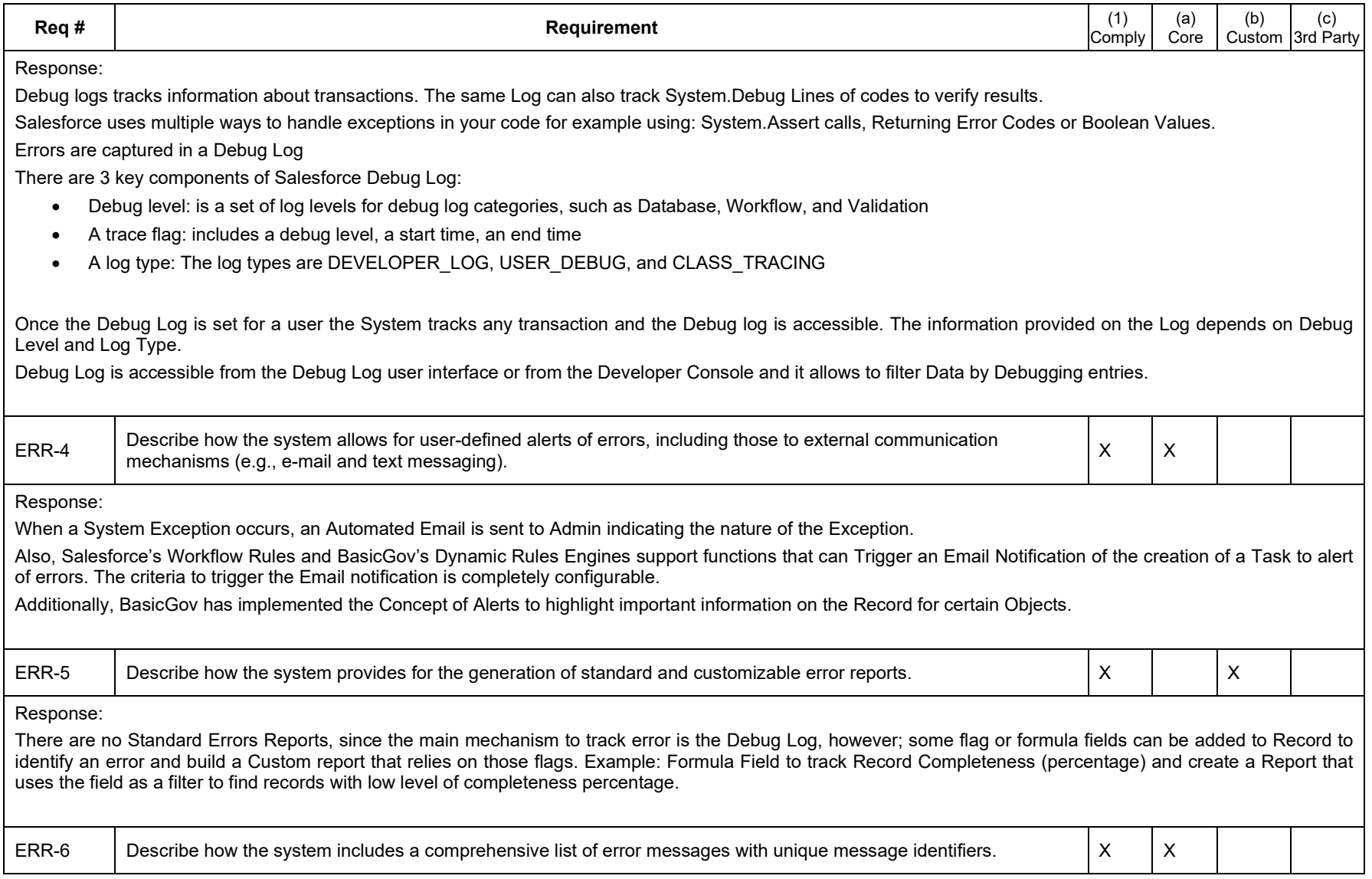

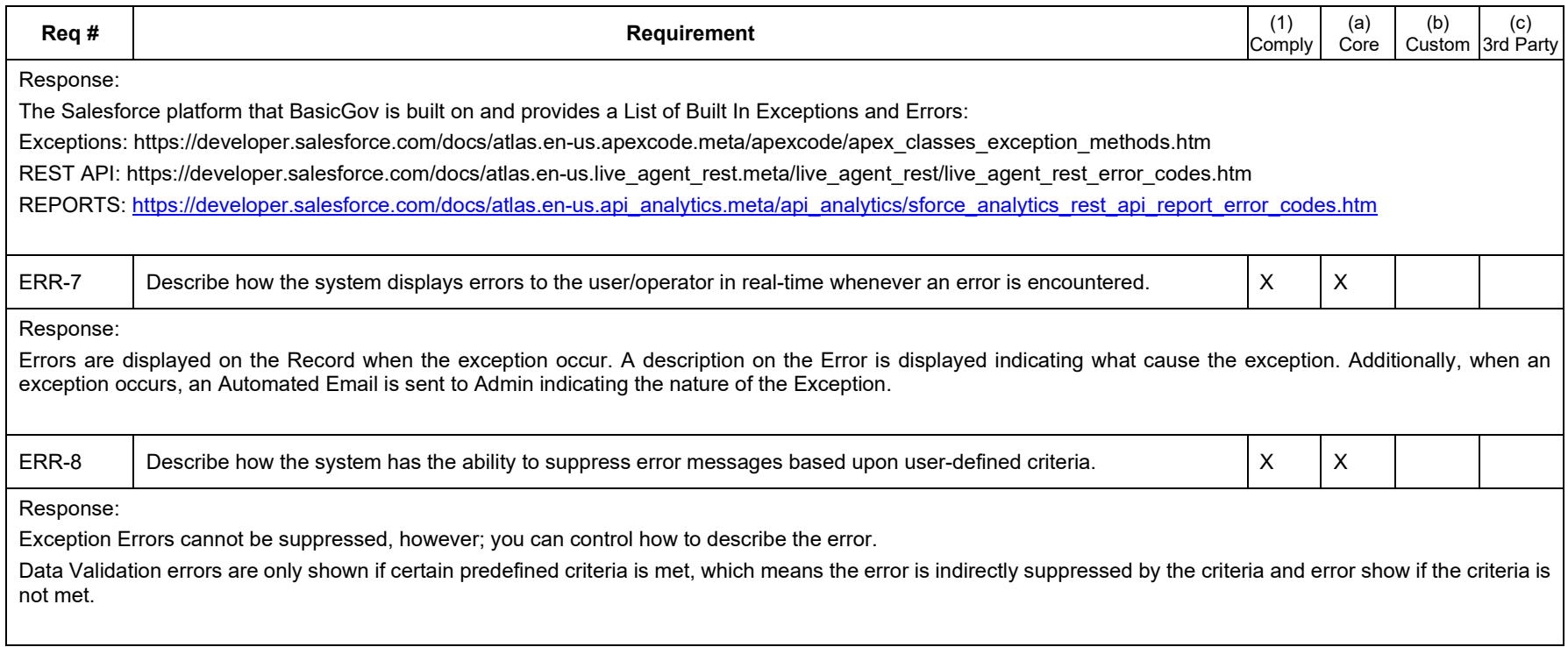

### *Database/Data Management Requirements*

DHHS requires the benefits inherent with a relational database management system (RDBMS). The accessibility, flexibility and maintainability achieved through normalized data structures are essential to achieving the business objectives outlined in this RFP.

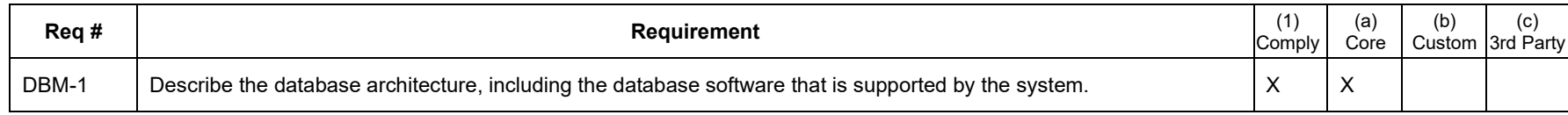

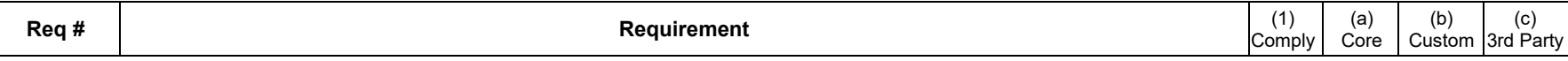

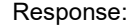

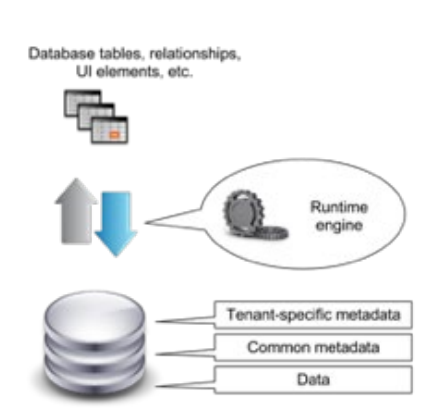

Our proposed software-as-a-service (SaaS) solution is built on the Salesforce Force.com platform and includes all needed infrastructure, which is fully hosted, managed, and maintained by Salesforce. The BasicGov solution only requires a computer that can run a web browser and an Internet connection or a connected mobile device. No other software or hardware is required. Note that Salesforce applications are delivered on-demand over the Internet, so the City will not need to worry about licensing software or setting up and managing hardware platforms.

The Salesforce Force.com is a modern Platform-as-a-Service (PaaS) that is built for cloud computing, with multi-tenancy inherent in its design. To meet the high demands of its large user population, Force.com's foundation is a metadata-driven software architecture that enables multi-tenant applications.

Force.com combines several different persistence technologies, including a custom-designed, relational database schema, which are innately designed for clouds and multi-tenancy—no virtualization required.

Force.com's core technology uses a runtime engine that materializes all application data from metadata—data about the data itself. In Force.com's well-defined metadata-driven architecture, there is a clear separation of the compiled runtime database engine (kernel), tenant data, and the metadata that describes each application. These distinct boundaries make it possible to independently update the system kernel and tenant-specific applications and schemas, with virtually no risk of one affecting the others.

Every logical database object that Force.com exposes is internally managed using metadata. Objects, (tables in traditional relational database parlance), fields, stored

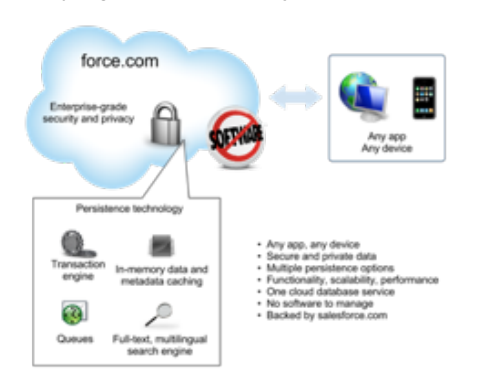

procedures, and database triggers are all abstract constructs that exist merely as metadata in Force.com's Universal Data Dictionary (UDD). For example, when you define a new application object or write some procedural code, Force.com does not create an actual table in a database or compile any code. Instead, Force.com simply stores metadata that the system's engine can use to generate the virtual application components at runtime. When you need to modify or customize something about the application schema, like modify an existing field in an object, all that is required is a simple non-blocking update to the corresponding metadata.

Because metadata is a key ingredient of Force.com applications, the system's runtime engine must optimize access to metadata; otherwise, frequent metadata access would prevent the service from scaling. With this potential bottleneck in mind, Force.com uses massive and sophisticated metadata caches to maintain the most recently used metadata in memory, avoid performance-sapping disk I/O and code recompilations, and improve application response times.

The multi-tenant architecture and secure logical controls address separation of Customer Data. The Salesforce infrastructure is divided into a modular architecture based on "pods." Each pod is capable of supporting several thousand customers in a secure and efficient manner. Salesforce uses the pod architecture to continue to scale and meet the demands of our customers. There are appropriate controls in place designed to prevent any given customer's

salesforce.com instance from being compromised. This functionality has been designed and undergoes robust testing through an ongoing process by both Salesforce and its customers.

These papers further explain the technology that makes the Salesforce Force.com platform fast, scalable, and secure for any type of application:

[https://developer.salesforce.com/page/Multi\\_Tenant\\_Architecture](https://developer.salesforce.com/page/Multi_Tenant_Architecture)

[https://developer.salesforce.com/page/Secure\\_Private\\_Trustworthy\\_Force.com\\_Whitepaper](https://developer.salesforce.com/page/Secure_Private_Trustworthy_Force.com_Whitepaper)

[https://developer.salesforce.com/page/An\\_Overview\\_of\\_Force.com\\_Security](https://developer.salesforce.com/page/An_Overview_of_Force.com_Security)

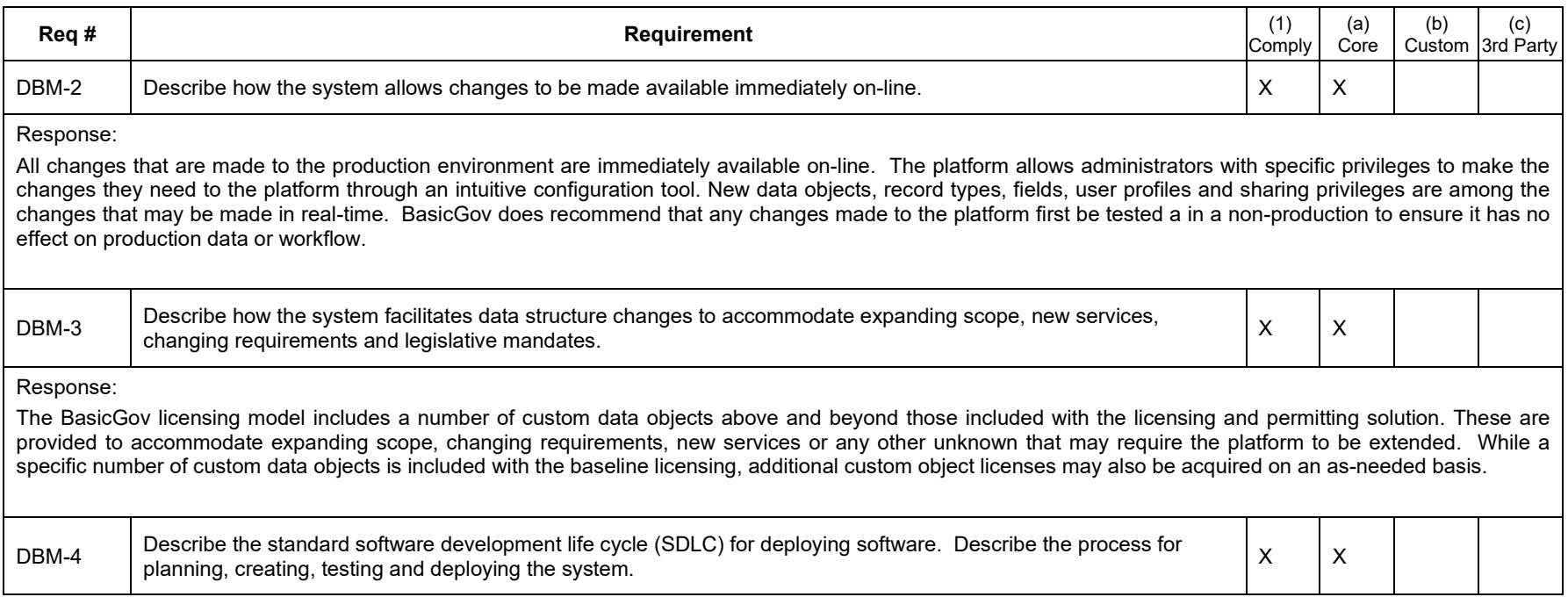

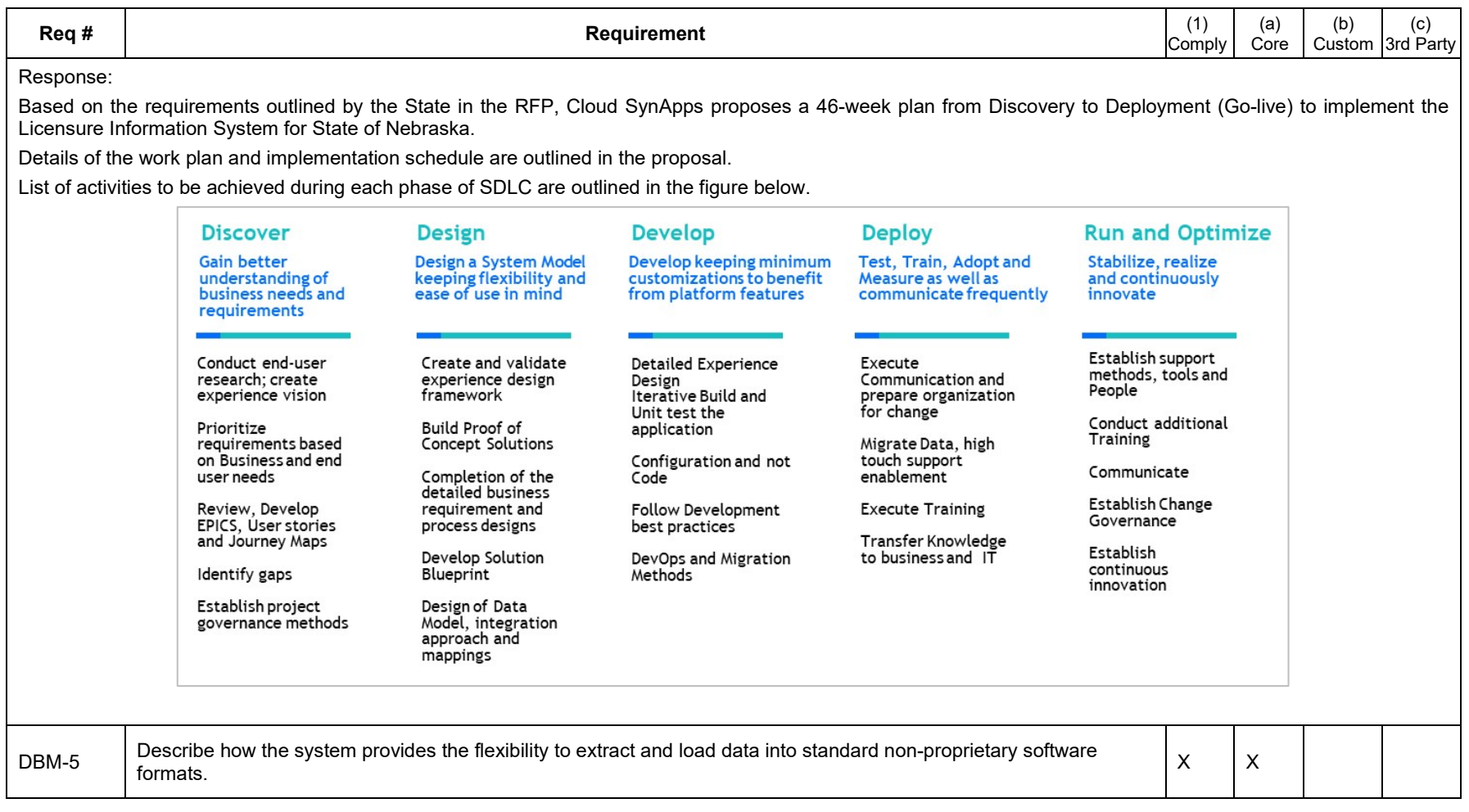

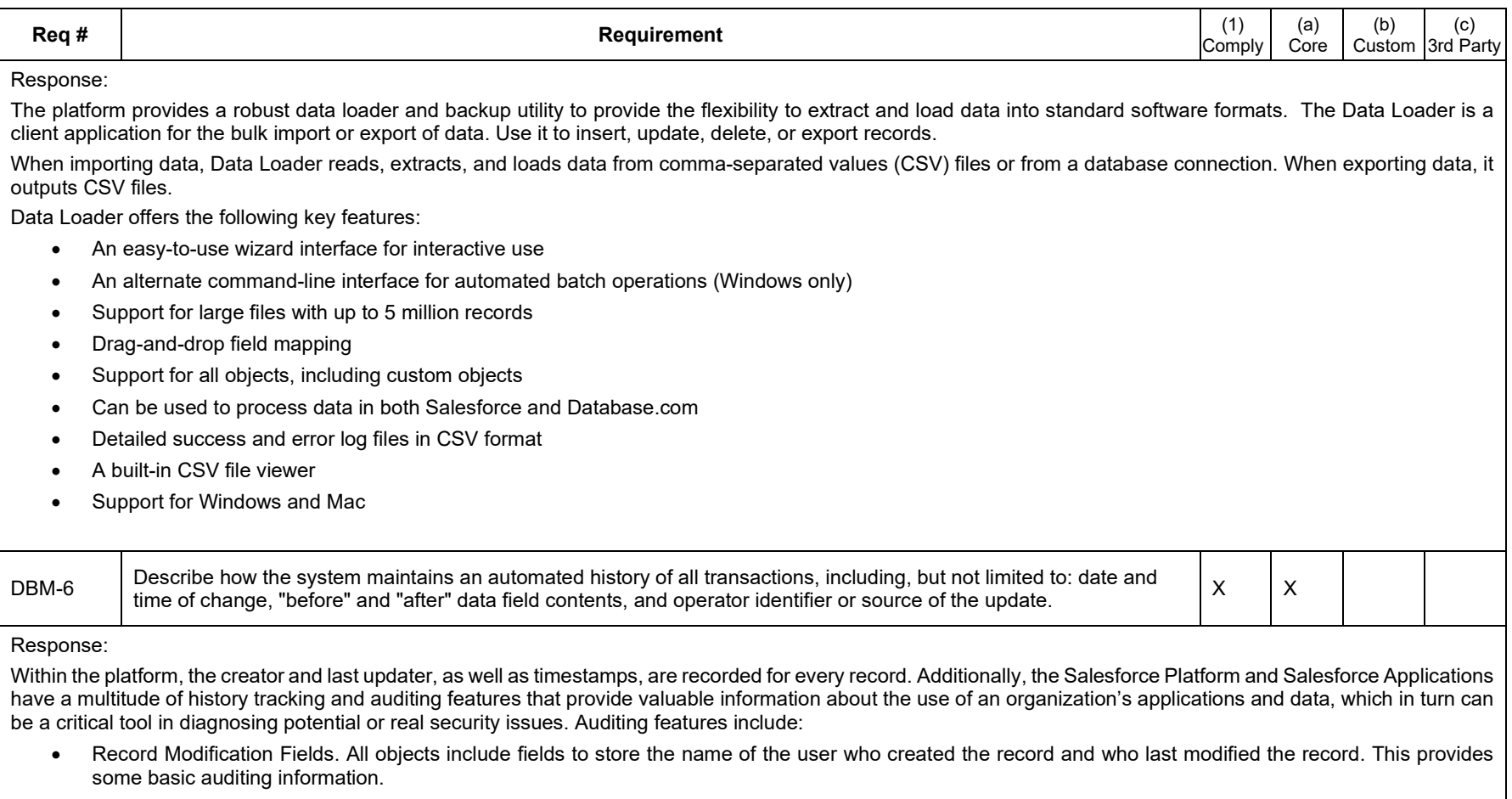

- Login History. You can review a list of successful and failed login attempts to your organization for the past six months within Salesforce. The government can also track the geographic location of the IP addresses of your logins in your personal settings. You can track the geographic location of the login IP addresses for any of your users in the user's detail page. To get more detailed geographic information, such as city and postal code, you can download the login history. Due to the nature of geolocation technology, the accuracy of geolocation fields (for example, country, city, postal code) can vary.
- Field History Tracking. You can also enable auditing for individual fields, which will automatically track any changes in the values of selected fields. Although auditing is available for all custom objects, only some standard objects allow field-level auditing.
- Setup Audit Trail. Administrators can also view a Setup Audit Trail for the past six months within Salesforce, which logs when modifications are made to your organization's configuration. This trail can be downloaded into Excel or as a csv file.

While the Login History and Setup Audit Trail are available for six months within Salesforce, audit trails can be downloaded and stored locally to meet longer audit log retention requirements.

Detailed application logs can be used for forensics investigations by customers. These logs are stored for 12 months and are available for a fee.

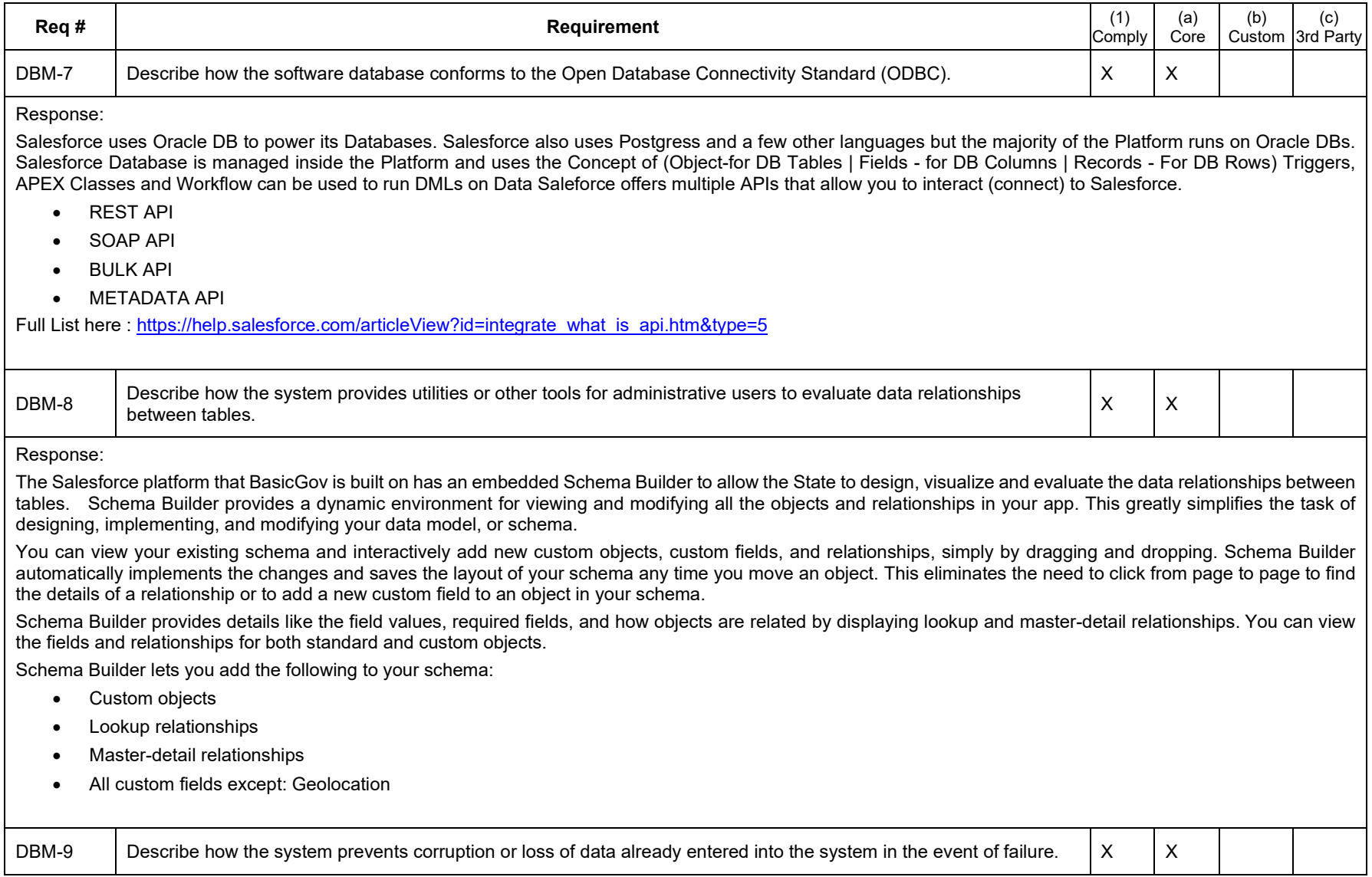

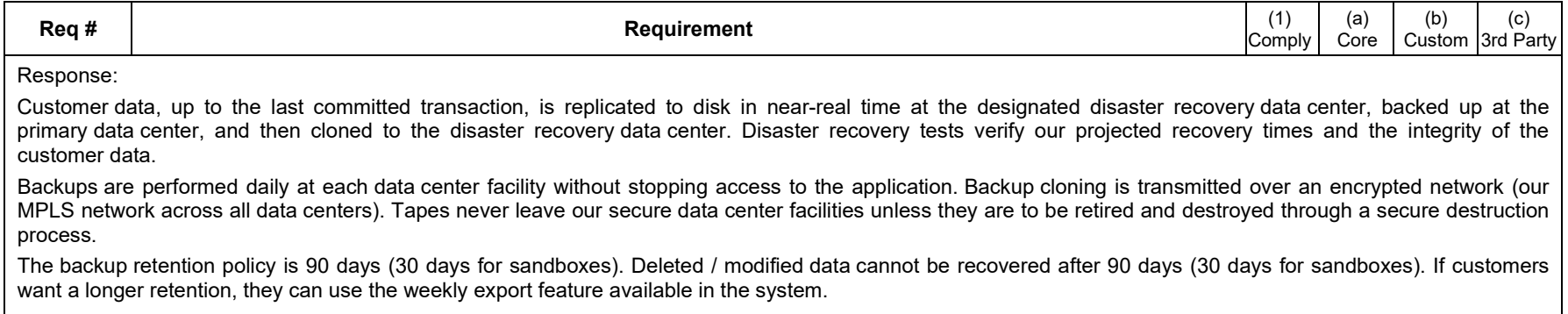

## *Backup and System Recovery Requirements*

The system must create backup copies of the software and restore and use those backup copies for the basic protection against system problems and data loss. This requirement refers to all application system files, data files, and database data files. The system must provide a comprehensive and easily manageable backup and recovery process.

The system must have a recovery plan that ensures component failures do not disrupt services. The plan must be completed, implemented, and tested prior to system implementation.

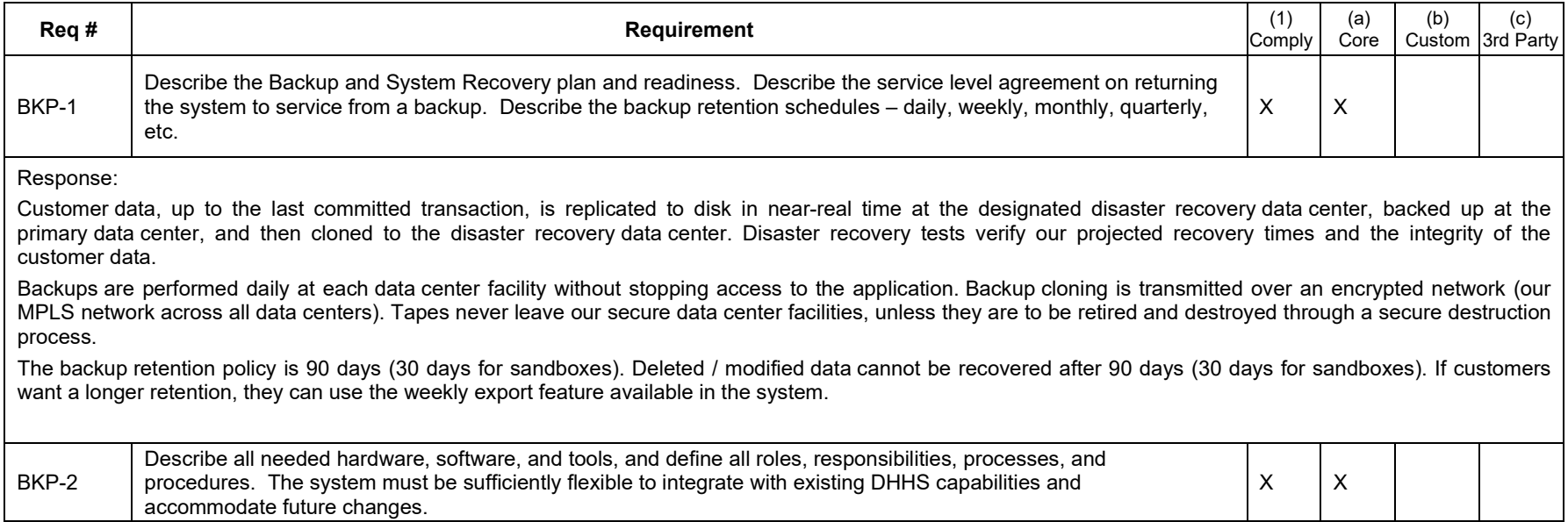

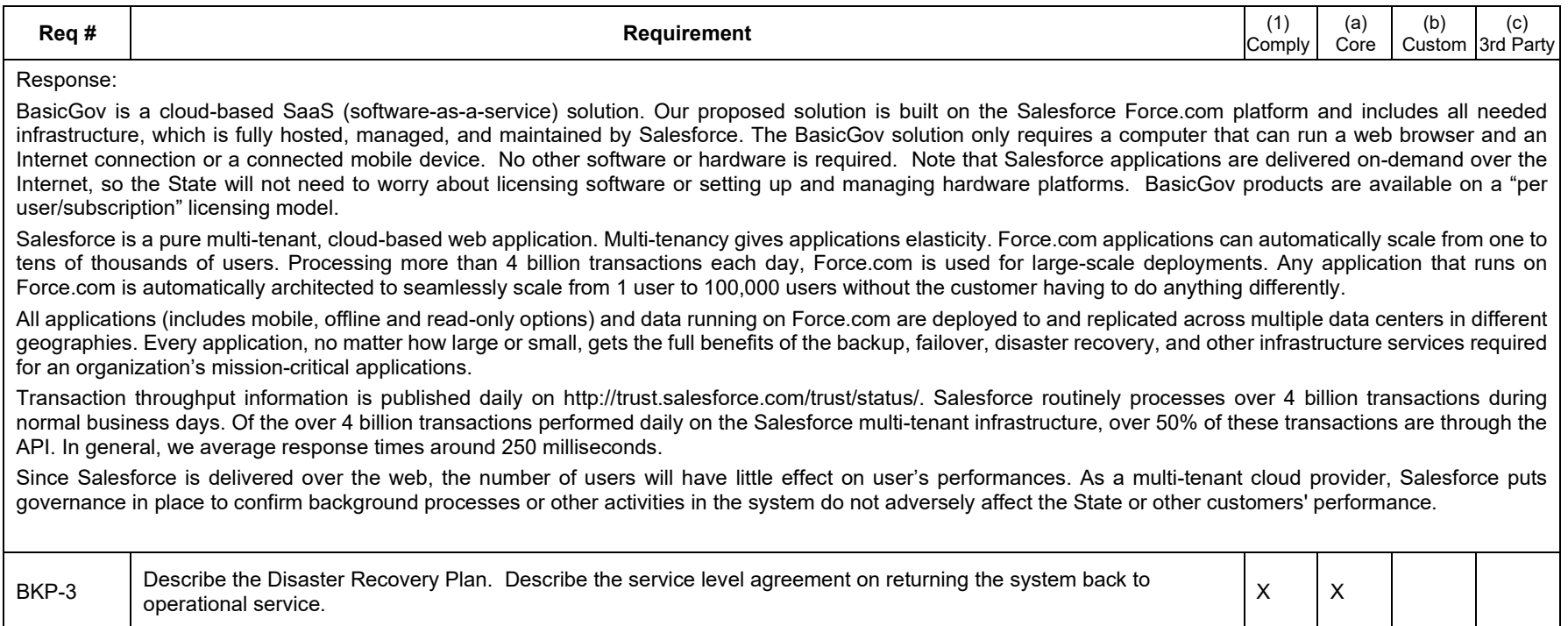

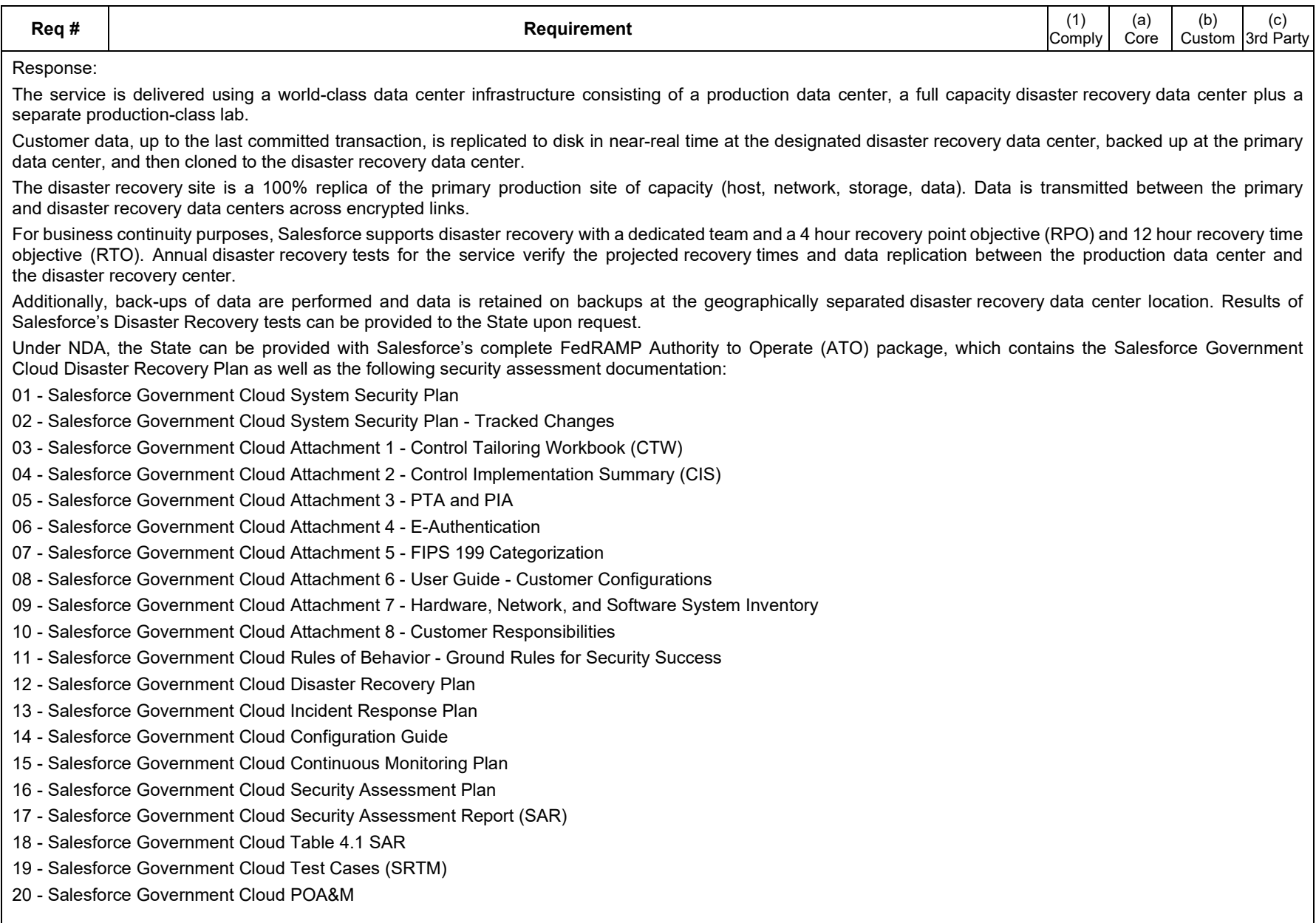

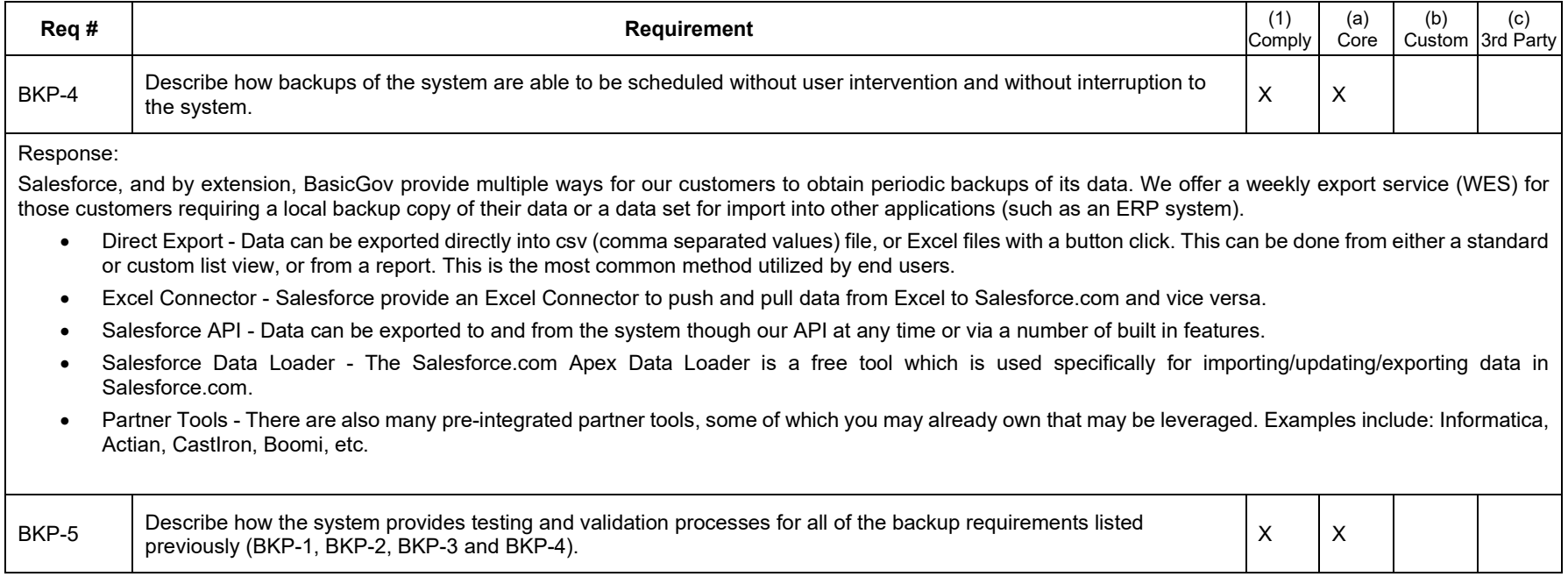

There are several integrity checks performed on the system:

- Input validation on standard fields
- Backups are tested for integrity
- Disaster recovery tests with customer involvement
- Oracle database functionality has built-in integrity checks

In addition to what is described in Req# BKP-4 above, Salesforce has developed additional procedures, processes and plans, including a Pandemic plan. The Salesforce service is built for high availability at both primary and disaster recovery sites. Each site includes the following:

- Multiple network carriers for customer connectivity
- Multiple ISPs for customer transit and internal replication
- Multiple dedicated connections for DR/BCP
- Redundant routers at entry points
- Redundant firewalls
- Redundant load balancers
- Redundant hubs/switches at VLANs
- Web, Application, API, Cache, Search, Index, Query and Batch servers are load balanced and clustered, with fail-over capabilities
- Database servers are Oracle RAC with 8-node clusters sized to sustain peak load
- Storage has multiple paths for reliability, 4 inter-connects per DBMS server and alternate paths to separate storage directors

Business continuity plans are updated each year, including the list of business processes, recovery time objectives, and key resources. Senior management is included in this process. Business continuity plans are exercised on an annual basis. Action items and lessons learned are tracked from each incident and exercise conducted. Action items are prioritized and tracked until closed.

The Global Business Continuity Policy is available to all employees and is signed off on by Legal and Senior Management.

A global Business Impact Analysis (BIA) has been implemented with over 350 business processes and more than 65 business continuity plans reviewed to identify operational and financial impacts from any sort of unplanned disruption to Salesforce's business operations.

Salesforce manages the BIA application on the Force.com platform which allows the BIA to remain "evergreen". For each business function, the BIA application captures process criticality, possible qualitative and quantitative impacts, critical applications and vendors, locations, and other information that will help identify any recovery risks and/or any recovery gaps where mitigation is needed.

This innovative process provides the ability to automatically update BIA results whenever changes are made to plans, e.g. to processes, tools, or locations, during quarterly plan reviews, thereby beating the industry standard of a yearly update and having an ongoing view into the business risks for Salesforce. The application is also used to generate dashboards and reports to educate Executives on possible risks, and the ability to drill down during incidents or response exercises in order to focus on the possible impact to given business operations.

A key element of the Disaster Recovery plan is Site Switching, which enables the seamless redirection of customer requests from an instance in the primary data center to a replicated instance at a secondary data center. Each instance (for example, NA1 or CS2) contains many servers and other elements to make it run, which is exactly duplicated at the secondary data center. Site Switching minimizes service disruptions when a disaster occurs; it is also useful for minimizing downtime during planned maintenance.

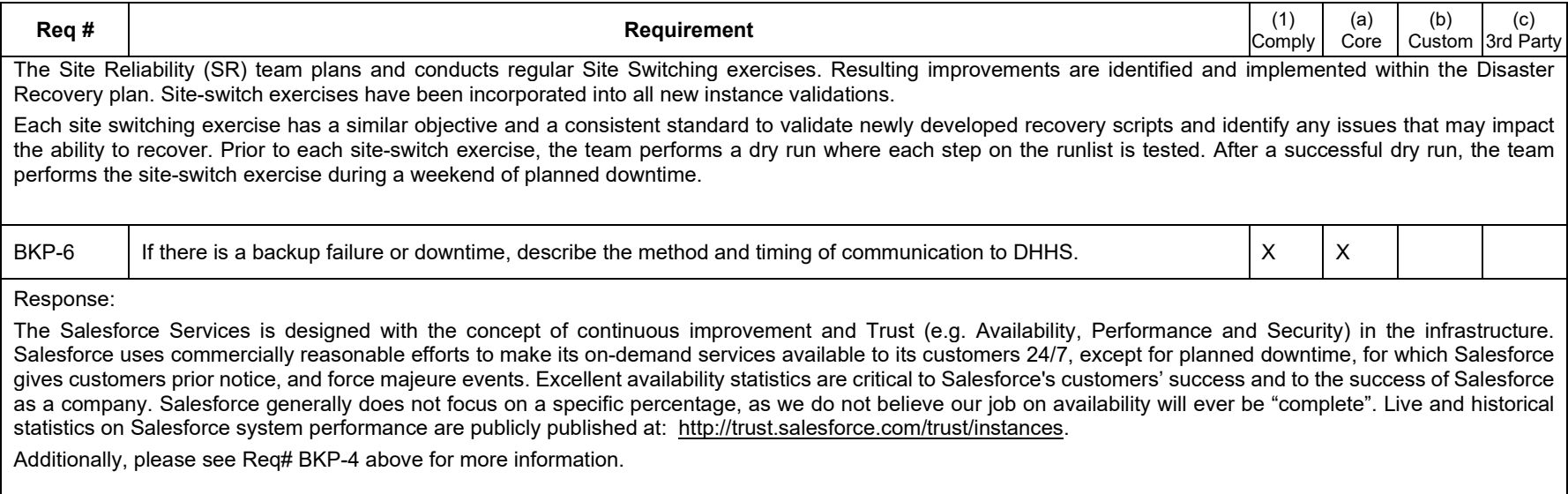

### *Security and Audit Requirements*

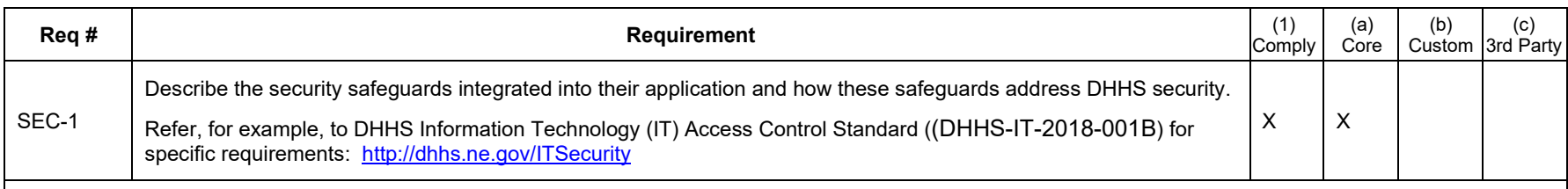

Response:

Login access to the BasicGov solution is via Username and Password.

Salesforce also offers the following ways to use single sign-on:

- Federated authentication using Security Assertion Markup Language (SAML) allows you to send authentication and authorization data between affiliated but unrelated Web services. When federated authentication is enabled, Salesforce does not validate a user's password. Instead, Salesforce verifies an assertion in the HTTP POST request, and allows single sign-on if the assertion is true. This enables you to sign on to Salesforce from a client application. Federated authentication using SAML is enabled by default for your organization.
- Delegated authentication single sign-on enables you to integrate Salesforce with an authentication method that you choose. This enables you to integrate authentication with your LDAP (Lightweight Directory Access Protocol) server, or perform single sign-on by authenticating using a token instead of a password. You manage delegated authentication at the permission level, allowing some users to use delegated authentication, while other users continue to use their Salesforce-managed password. Delegated authentication is set by permissions, not by organization.

When you have an external identity provider, and configure single sign-on for your Salesforce organization, Salesforce is then acting as a service provider. You can also enable Salesforce as an identity provider, and use single sign-on to connect to a different service provider. Only the service provider needs to configure single sign-on Customers can use their own SAML Identity Provider, or license one directly from Salesforce with our Identity product.

To enable users to do their job without exposing data that they do not need to see, Salesforce provides a flexible, layered sharing design that allows you to expose different data sets to different sets of users. All users and application-level security are defined and maintained by the organization administrator, and not by Salesforce. The organization administrator is appointed by the customer. An organization's sharing model sets the default access that users have to each other's data.

There are four sharing models: Private, Public Read Only, Public Read/Write, and Public Read/Write/Transfer. There are also several sharing model elements: Profiles, Roles, Hierarchy, Record Types, Page Layouts, and Field Level security. Details about sharing models and sharing model elements are provided below:

- To specify the objects that users can access, you can assign permission sets and profiles.
- To specify the fields that users can access, you can use field-level security.
- To specify the individual records that users can view and edit, you can set your organization-wide sharing settings, define a role hierarchy, and create sharing rules.

For more information, please refer to the Salesforce Security Guide here: [http://sfdc.co/SecurityImplementationGuide.](http://sfdc.co/SecurityImplementationGuide) Salesforce supports multi-factor authentication options and through IP address white listing can enforce region constraints on user access.

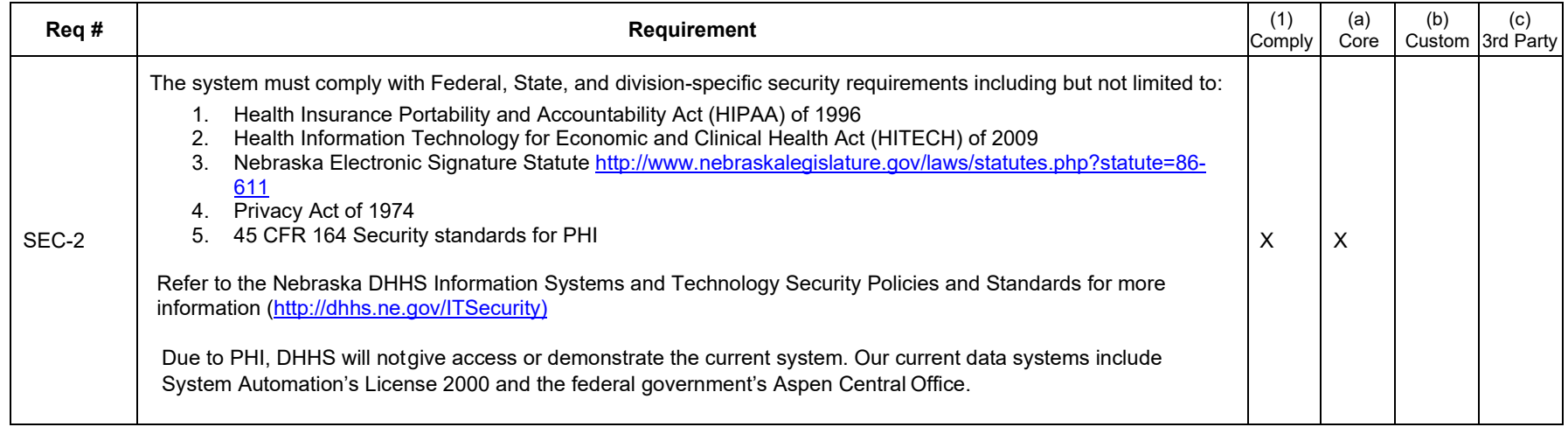

Security is a multidimensional business imperative that demands consideration at every level, from security for applications to physical facilities and network security. In addition to the latest technologies, world-class security requires ongoing adherence to best-practice policies. To ensure this adherence, we continually seek relevant third-party certification, including ISO 27001, the SysTrust audit (the recognized standard for system security), and SSAE 16 SOC 1 audit (an examination and assessment of internal corporate controls, previously known as SAS 70 Type II). SOC1, SOC2 and SOC3 audits are performed by third party auditor annually at a minimum.

In its commitment to provide an on-demand enterprise application that is accessible to all individuals, Salesforce seeks to meet the requirements outlined in the Web Content Accessibility Guidelines (WCAG) 2.0 at Level A.

The Salesforce application incorporates a number of accessibility features that ensure all users have access and can use the application. Many of the features are provided in Accessibility Mode, which can be enabled on an individual user basis. Accessibility Mode can provide a better user experience for users interacting by keyboard only or a screen reader. To help meet our goal of universal design, Salesforce follows the internationally recognized best practices in Section 508 of the Rehabilitation Act and the Web Content Accessibility Guidelines (WCAG) 2.0 Level AA to the extent possible.

The Voluntary Product Accessibility Template (VPAT) is a standardized form developed in partnership by the Information Technology Industry Council (ITI) and the U.S. General Services Administration (GSA) to document a product's conformance with key regulations of Section 508 of the Rehabilitation Act. These documents describe how federal agencies can use Salesforce accessibility features.

A third-party vendor has completed an accessibility assessment of Salesforce's core products and has documented their accessibility status using these VPATs.

Copies of our VPATs are available on the Salesforce website at: [https://www.salesforce.com/company/legal/508\\_accessibility.jsp](https://www.salesforce.com/company/legal/508_accessibility.jsp)

The VPATs are encompassing of the features and functions of the Salesforce core products and provides an explanation of supporting features with each of the listed 36 CFR 1194 accessibility standards that have been determined to be applicable to this solicitation. If required, Salesforce will make itself available to review the VPAT and features with the State's Accessibility team to determine the requirements and our ability to assure accessibility.

Salesforce has comprehensive privacy and security assessments and certifications performed by multiple third parties:

### **Global Audit & Compliance**

- [ISO 27001](https://www.brightline.com/certificate-directory/6tMj7nPRsYga/)
- [ISO 27018](https://www.brightline.com/certificate-directory/6tMj7nPRsYga/)
- [CSA STAR](https://cloudsecurityalliance.org/star-registrant/salesforce-com-inc/)
- [SOC 1 Type II \(SSAE 16 Report\)](http://www.aicpa.org/InterestAreas/InformationTechnology/Resources/TrustServices/DownloadableDocuments/10957-378%20SOC%20Whitepaper.pdf)
- [SOC 2 Type II \(Trust Principles Report\)](http://www.aicpa.org/InterestAreas/InformationTechnology/Resources/TrustServices/DownloadableDocuments/10957-378%20SOC%20Whitepaper.pdf)
- [SOC 3 \(formerly SysTrust\)](http://www.trust.salesforce.com/pdf/misc_systrust.pdf)
- [PCI-DSS](http://www.visa.com/splisting/searchGrsp.do?companyNameCriteria=salesforce.com)
- [TRUSTe Certified Privacy Seal](http://www.truste.org/ivalidate.php?companyName=Salesforce.com,%20Inc.&sealid=102)

### **Geographical Recognition**

- [EU Safe Harbor](https://safeharbor.export.gov/companyinfo.aspx?id=29110) self-certification through the U.S. Department of Commerce
- [FedRAMP \(NIST 800-53](https://www.fedramp.gov/marketplace/compliant-systems/salesforce-salesforce-government-cloud-force-platform-salesforce-cloud-service-cloud-analytics-cloud-chatter/)[\)](http://cloud.cio.gov/fedramp/salesforce) US Government Sector specific
- [Japan Privacy Seal](http://www.privacymark.org/) PrivacyMark from the JIPDEC
- [TÜV Rheinland Certified Cloud Service](https://www.certipedia.com/quality_marks/0000046188?locale=en&qm_locale=en) German Certification addressing data protection and data security in conformance with ISO 27001 and the German Federal Data Protection Act (Bundesdatenschutzgesetz, BDSG)

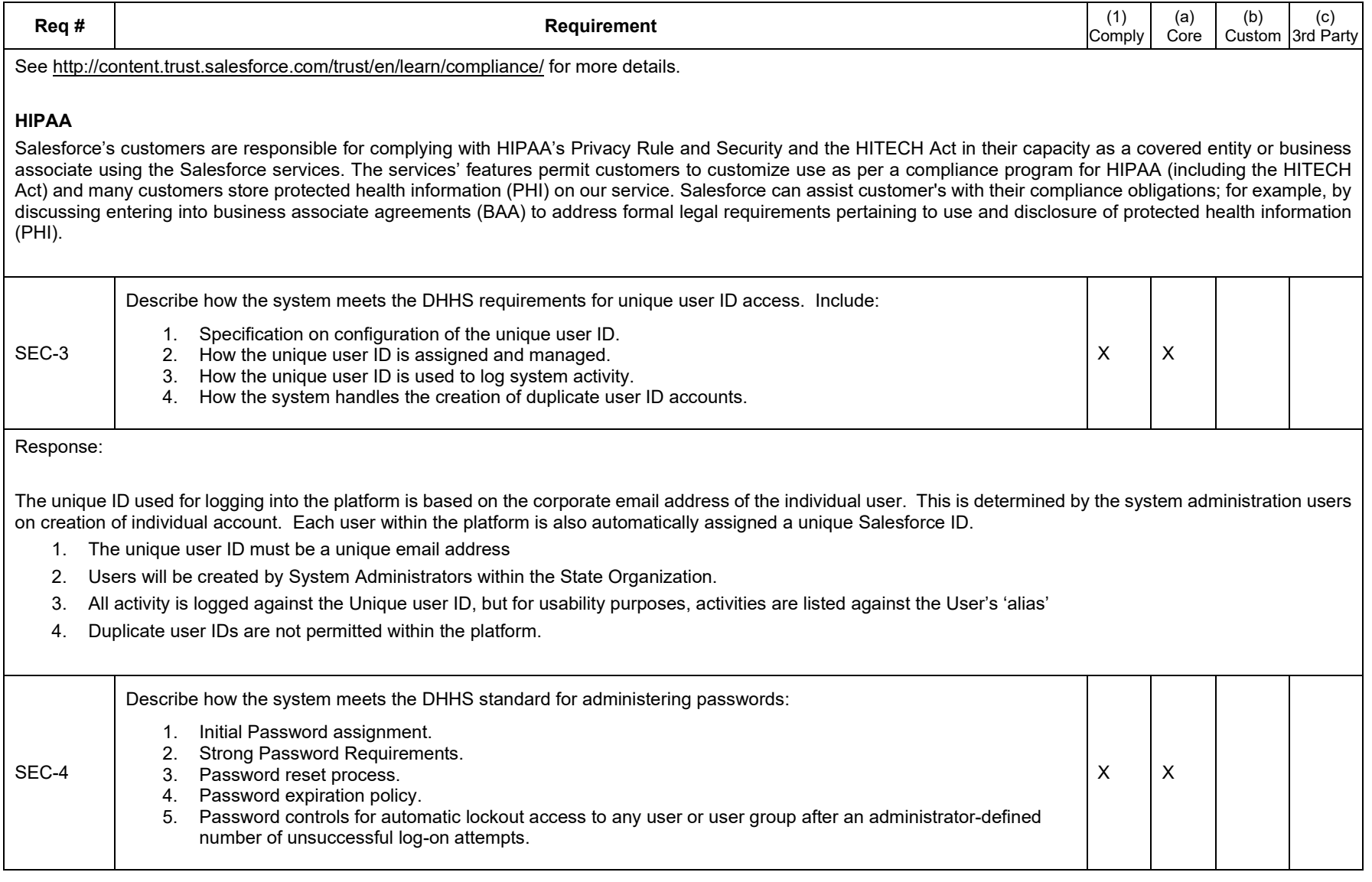

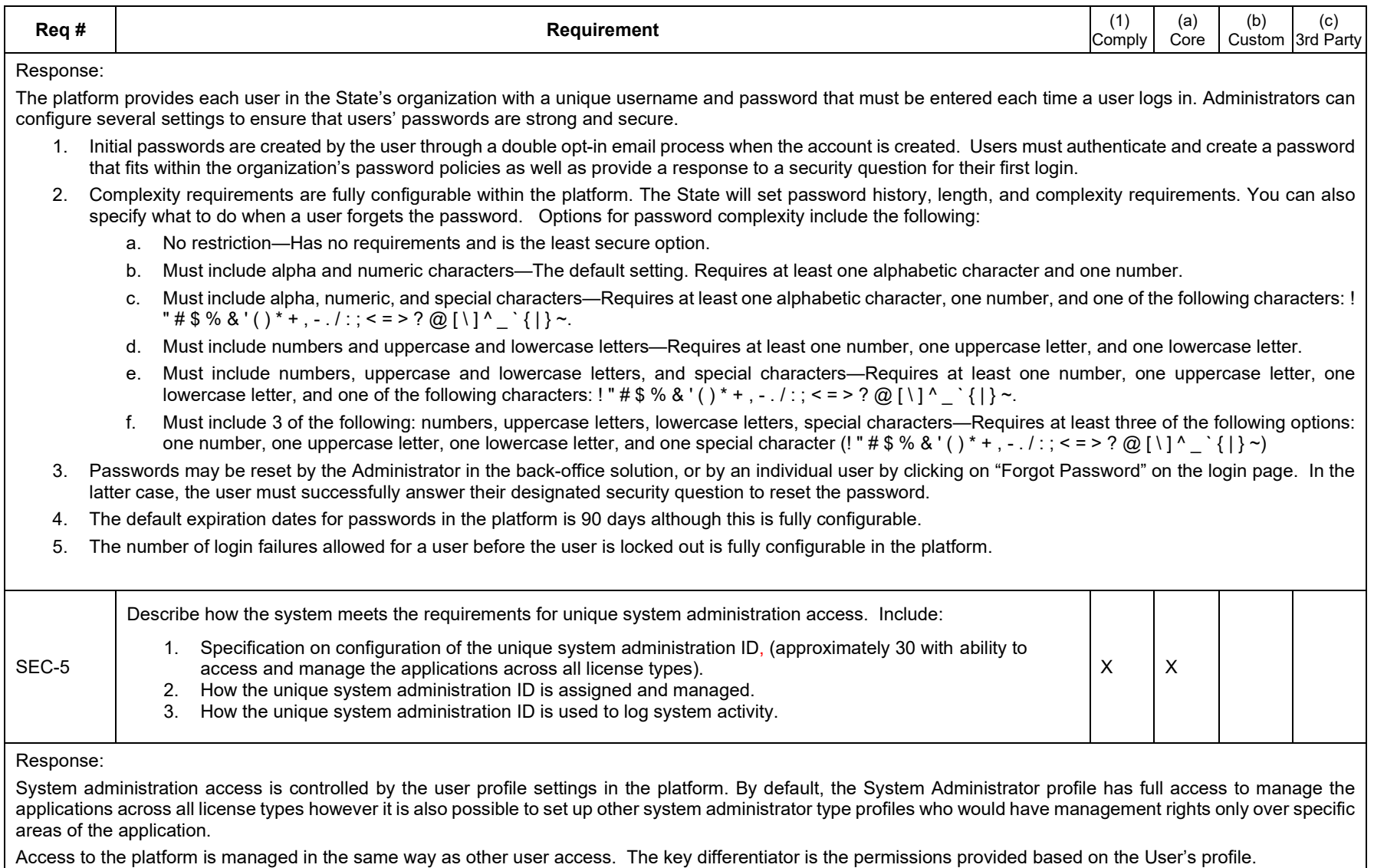

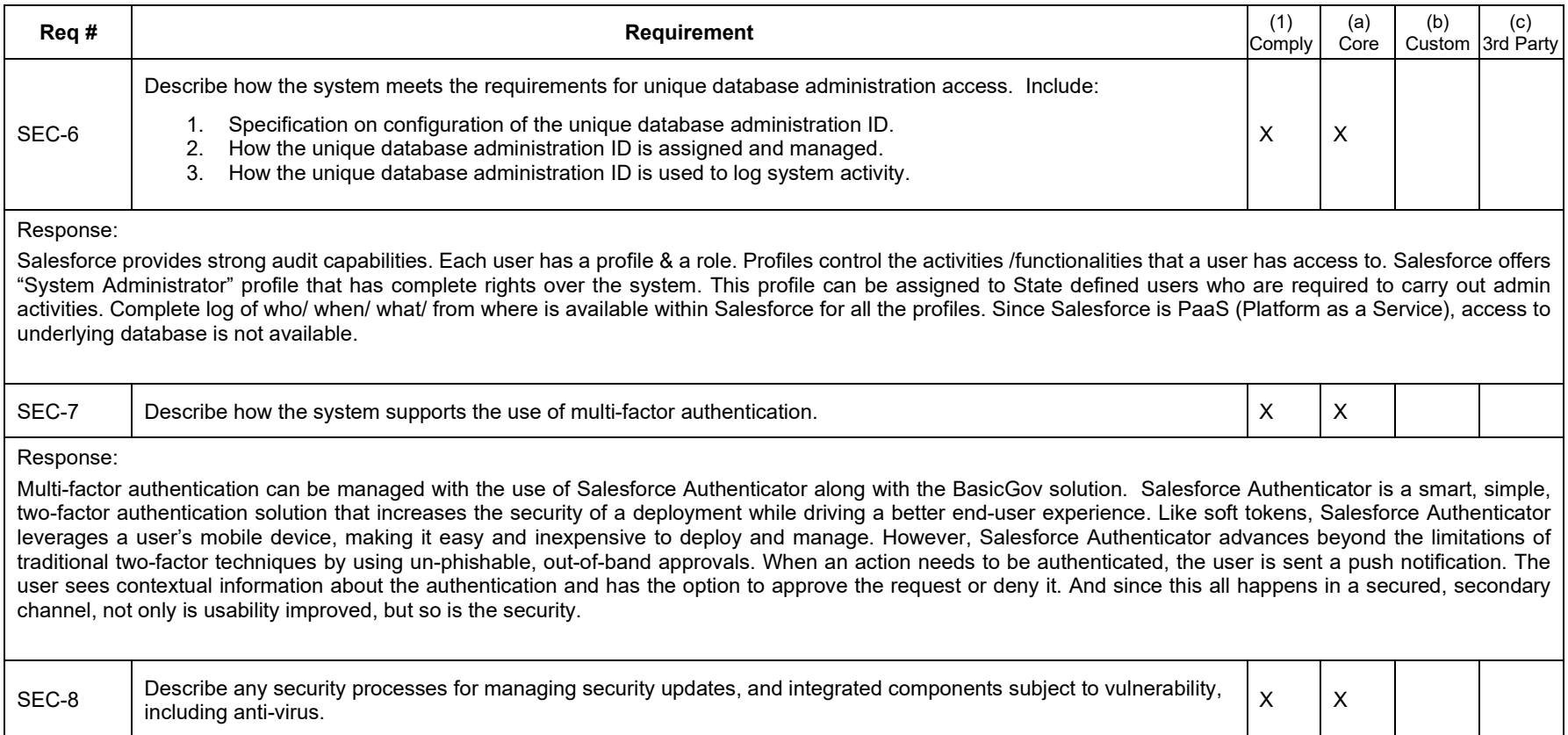

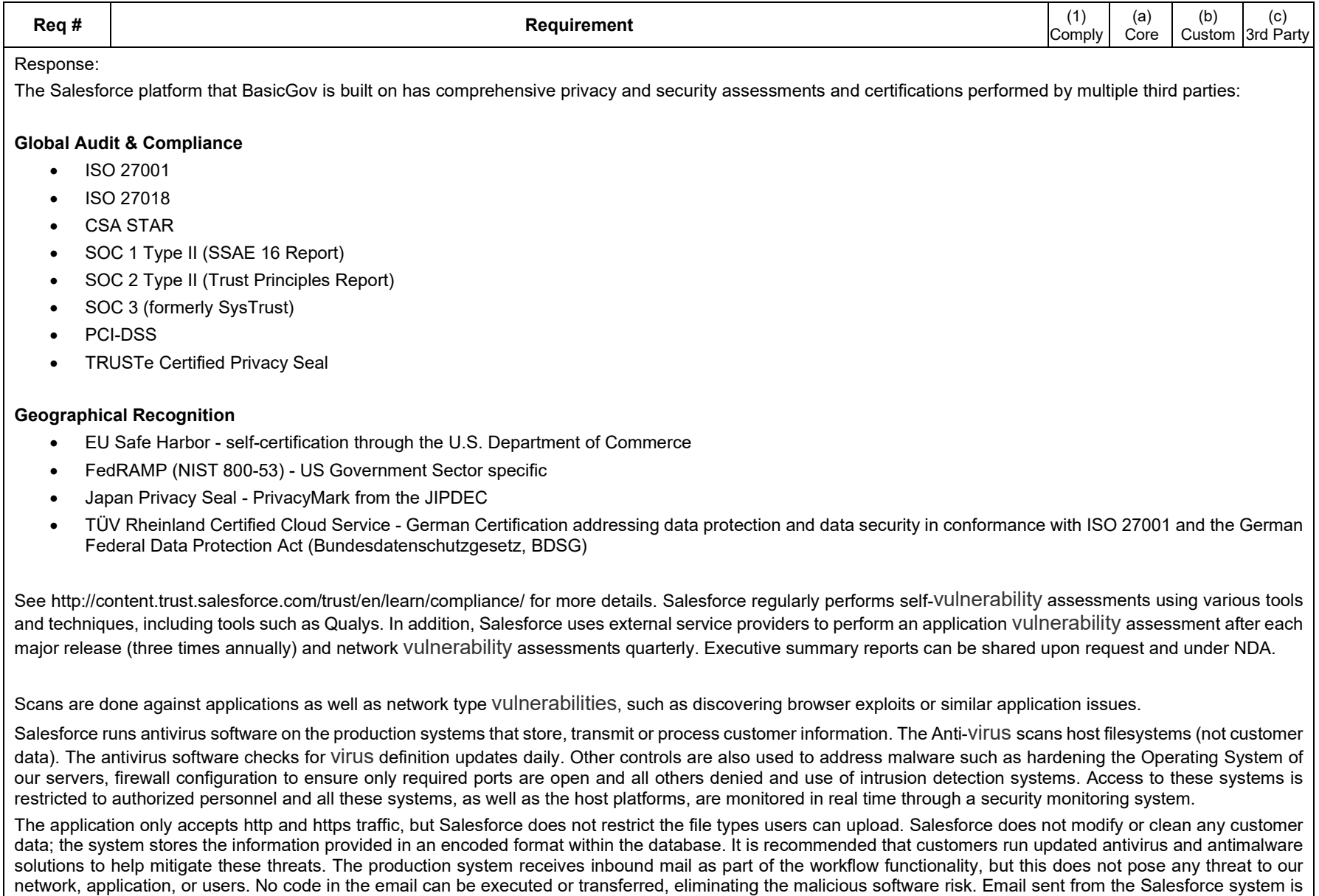

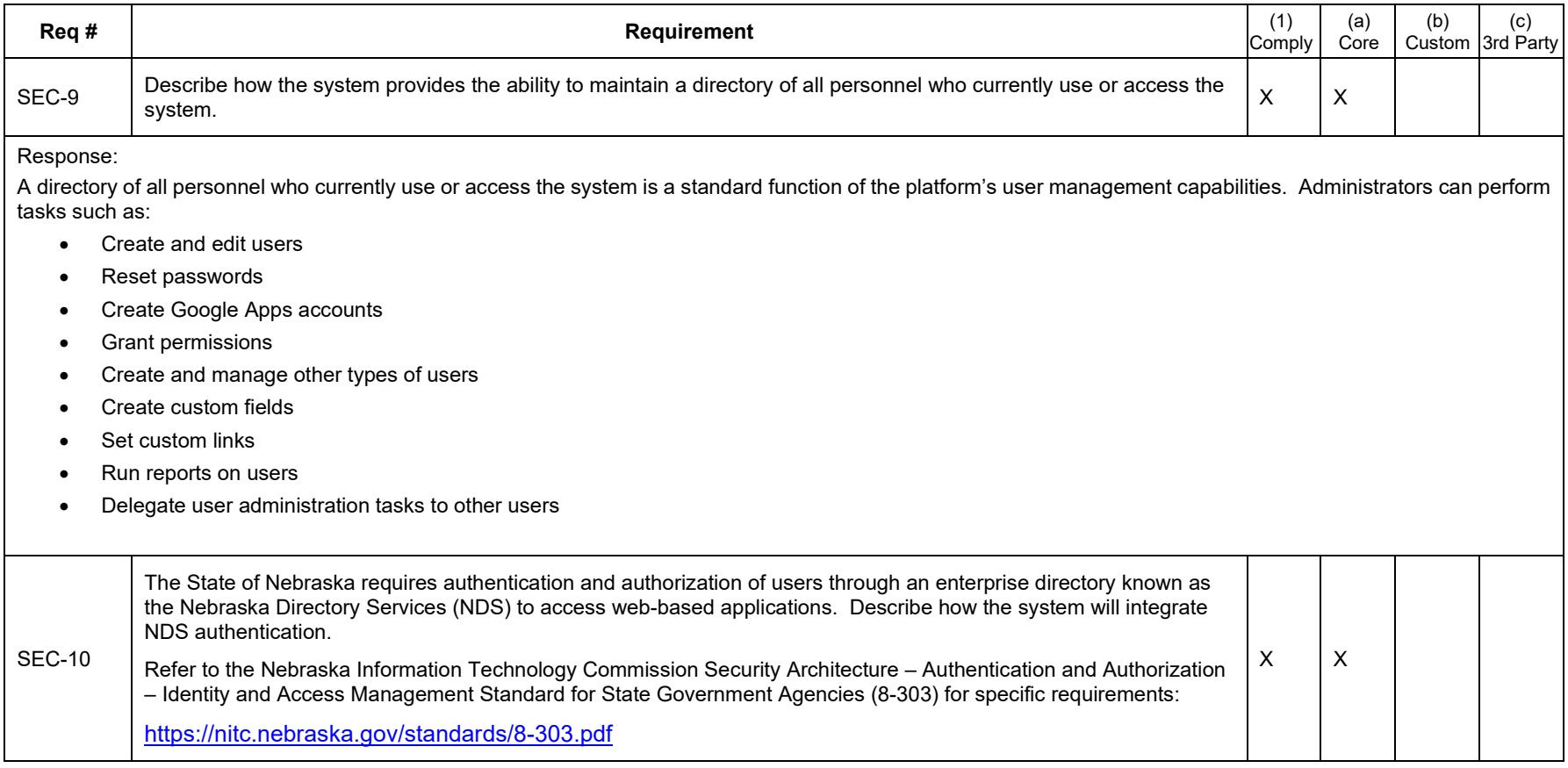

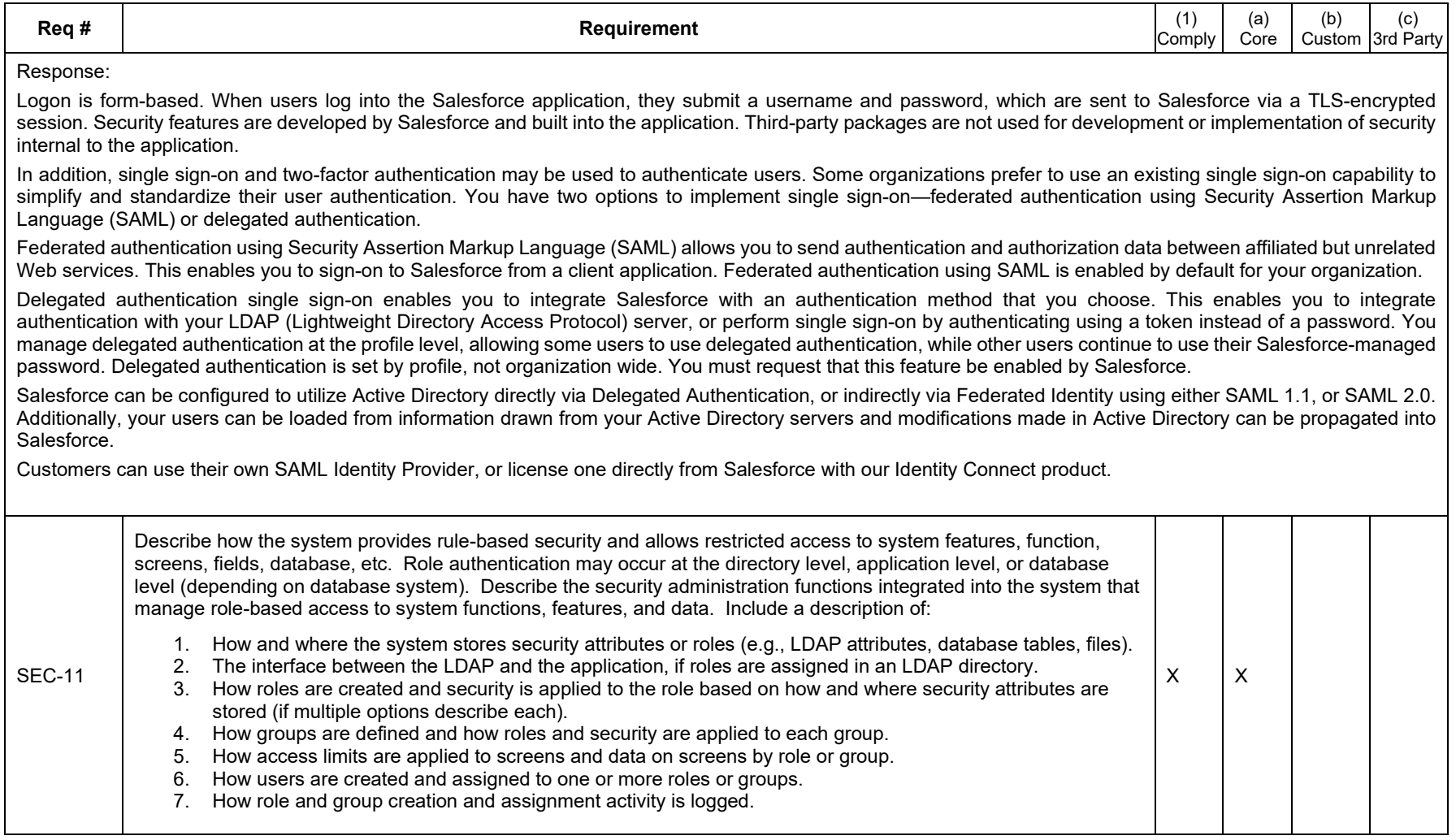

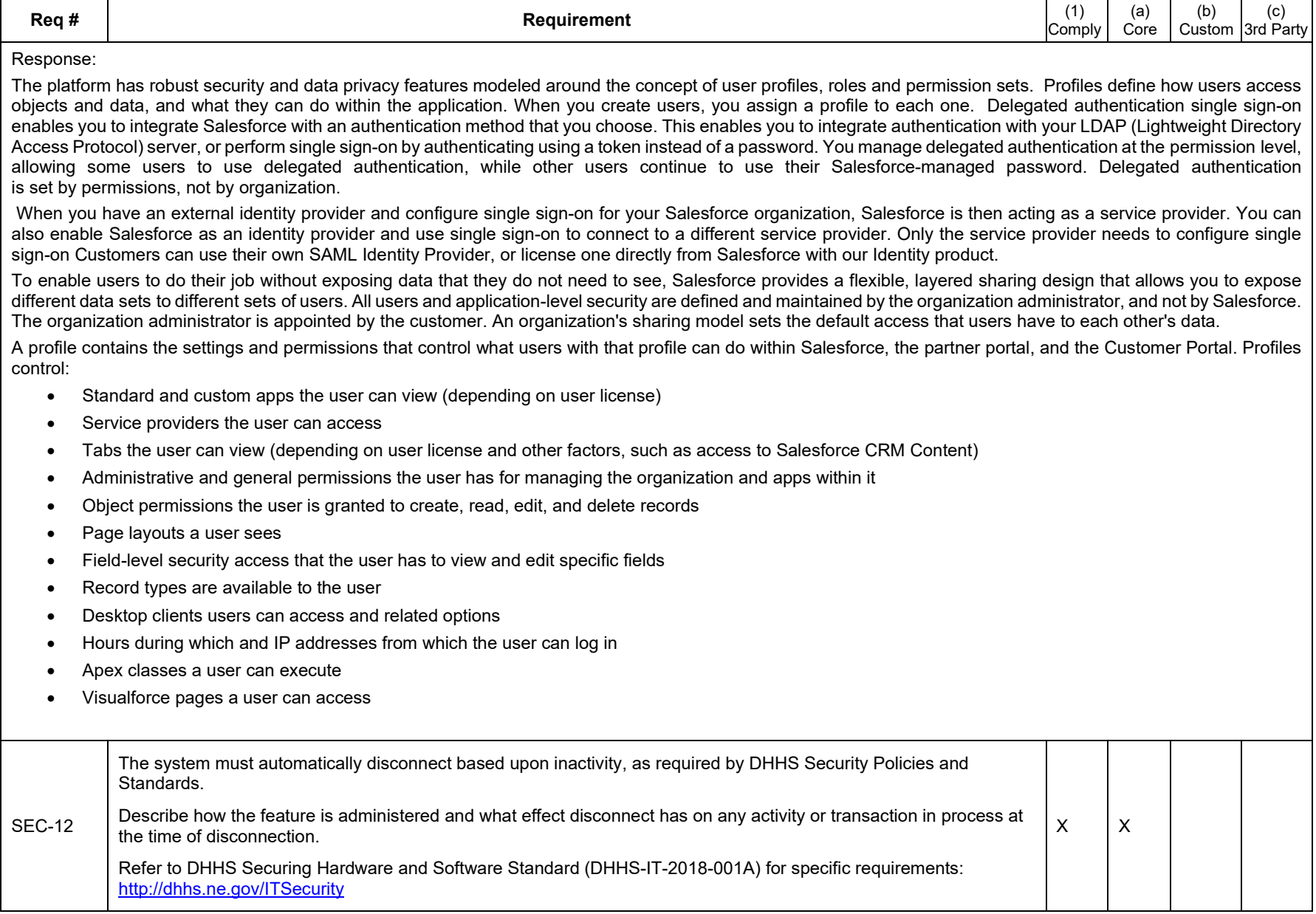

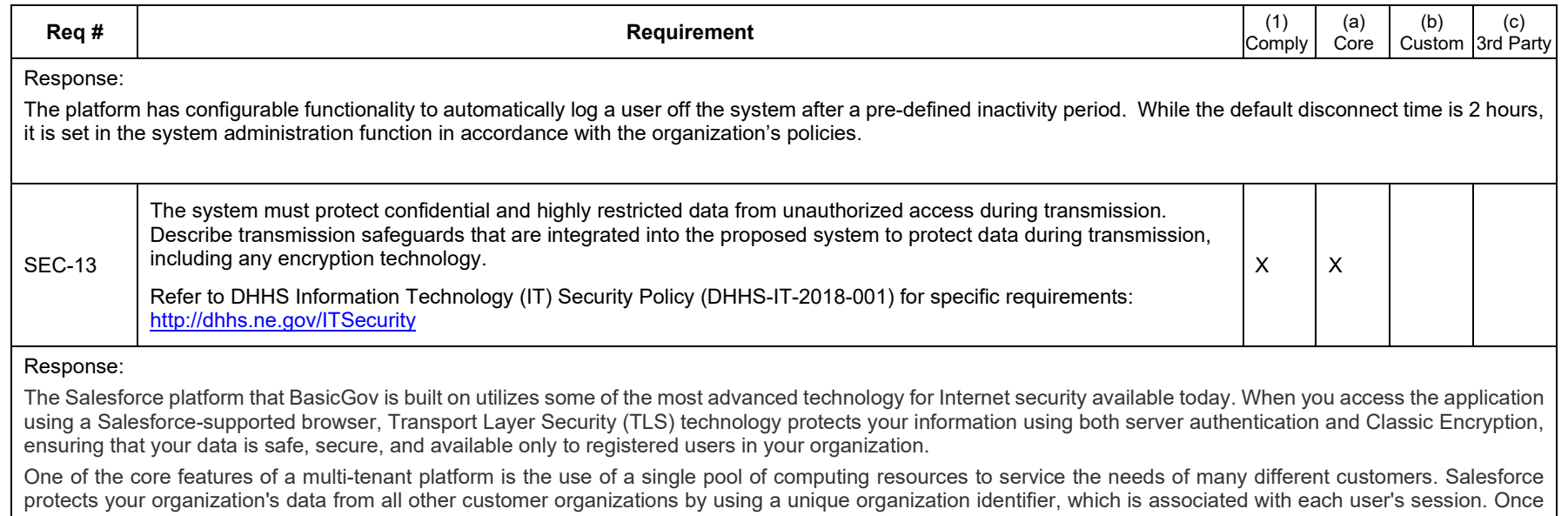

you log in to your organization, your subsequent requests are associated with your organization, using this identifier.

In addition, Salesforce is hosted in a secure server environment that uses a firewall and other advanced technology to prevent interference or access from outside intruders.

Salesforce requires that cipher suites used for outbound calls meet security standards. Check your servers' cipher suite lists and ensure that they support the advanced encryption standard (AES) with 128-bit (AES128) or 256-bit (AES256) stream keys. Otherwise, custom code that relies on outbound calls to the HTTPS server fails

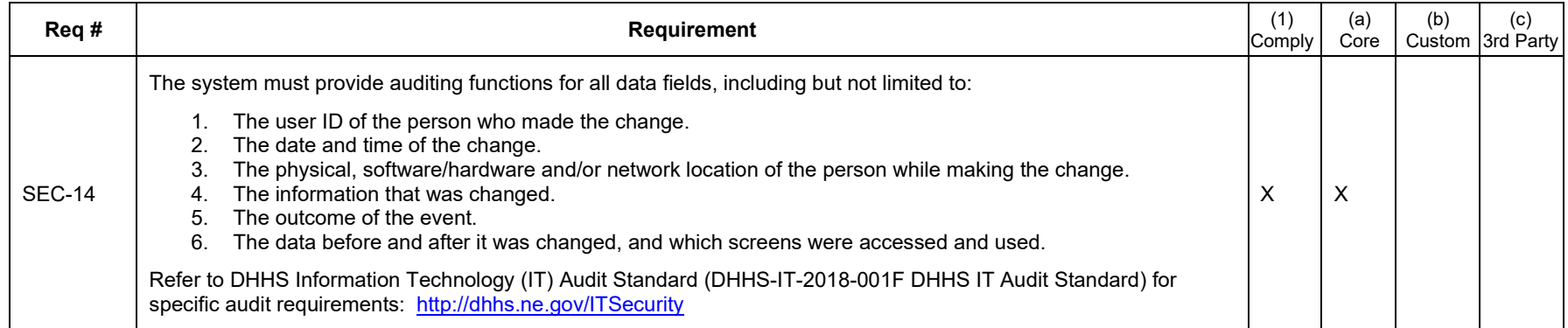

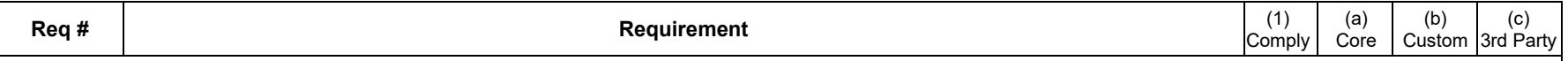

Within Salesforce, the creator and last updater, as well as timestamps, are recorded for every record. Additionally, the Salesforce Platform and Salesforce Applications have a multitude of history tracking and auditing features that provide valuable information about the use of an organization's applications and data, which in turn can be a critical tool in diagnosing potential or real security issues. Auditing features include:

- Record Modification Fields. All objects include fields to store the name of the user who created the record and who last modified the record. This provides some basic auditing information.
- Login History. You can review a list of successful and failed login attempts to your organization for the past six months within Salesforce. The government can also track the geographic location of the IP addresses of your logins in your personal settings. You can track the geographic location of the login IP addresses for any of your users in the user's detail page. To get more detailed geographic information, such as city and postal code, you can download the login history. Due to the nature of geolocation technology, the accuracy of geolocation fields (for example, country, city, postal code) can vary.
- Field History Tracking. You can also enable auditing for individual fields, which will automatically track any changes in the values of selected fields. Although auditing is available for all custom objects, only some standard objects allow field-level auditing.

In addition to Salesforce's core auditing capabilities, Salesforce offers Event Monitoring as an additional license option. The the State can use event monitoring to discover how often and at what times your users are logging in to and out of your organization. This includes insight into what Salesforce applications are being adopted by users, who is logging in and from where, what pages users are viewing, what reports users are running and exporting and other aspects of application usage. This capability helps you discriminate between valid and invalid login requests and also track user login patterns for future reference. Not only can the the State now better understand how your apps are being utilized, you can also monitor if users download large amounts of data that might put the the State at risk. In addition, the the State can also determine if an employee is unnecessarily downloading sensitive customer/citizen information, pinpointing the exact time and location of that event. Event Monitoring is delivered as an API-first feature and there are Salesforce partners with visualization tools available.

Use the SOAP API and REST API resources to retrieve event log files that contain information useful for assessing organizational usage trends and user behavior. Because event log files are accessed through the Force.com SOAP API and REST API, you can integrate log data with your own back-end storage and data marts so that you can correlate data from multiple organizations and across disparate systems easily. When using event monitoring, keep the following in mind:

- Log data is read-only. You can't insert, update, or delete log data
- Use the EventType field to determine which files were generated for your organization
- LogDate tracks usage activity for a 24-hour period, from 12:00 a.m. to 11:59 p.m. UTC time
- An event generates log data in real time. However, log files are generated the day after an event takes place, during nonpeak hours. Therefore, log file data is unavailable for at least one day after an event
- CreatedDate tracks when the log file was generated
- Log files, represented by the EventType field, are only generated if there is at least one event of that type for the day. If no events took place, the file won't be generated for that day
- Log files are available based on CreatedDate for the last 30 days when organizations purchase User Event Monitoring or one day for Developer Edition organizations
- All event monitoring logs are exposed to the API through the EventLogFile object, however there is no access through the user interface

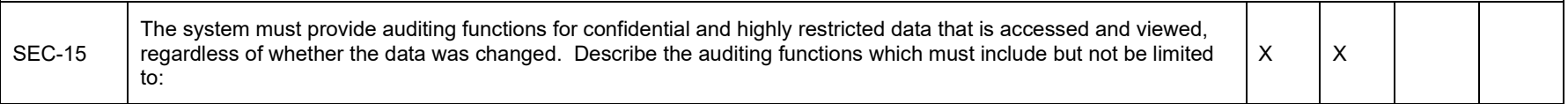

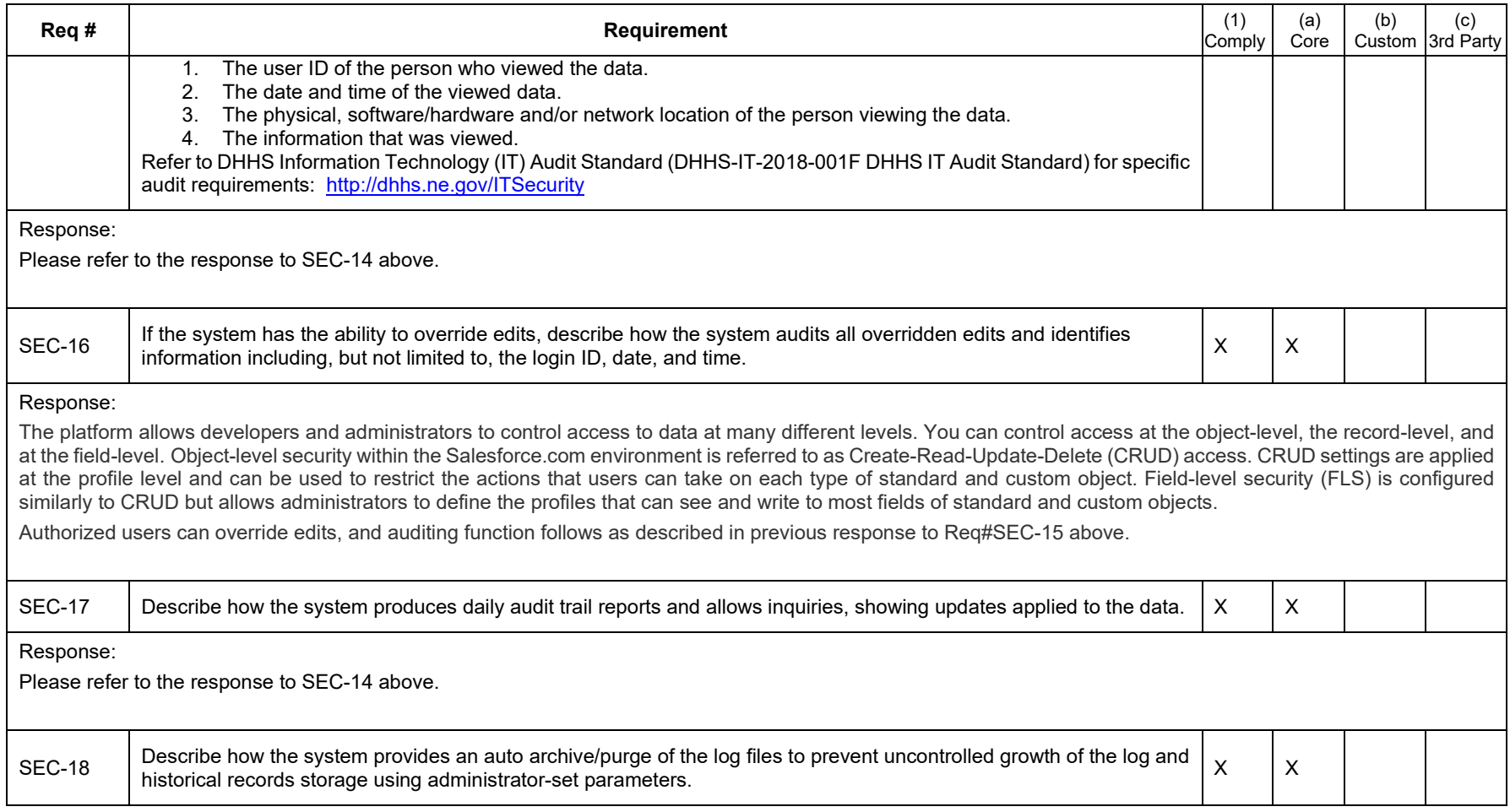

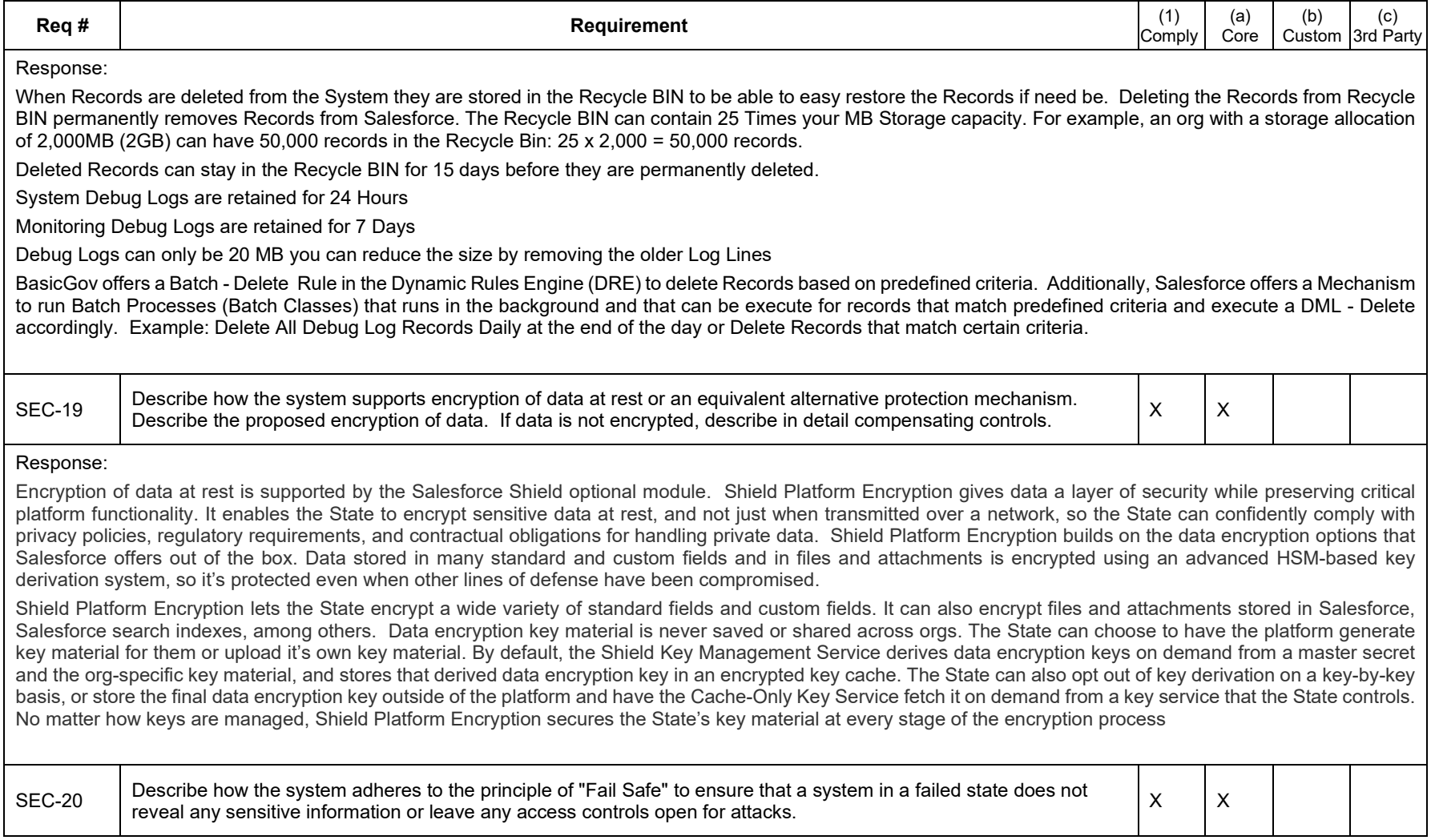

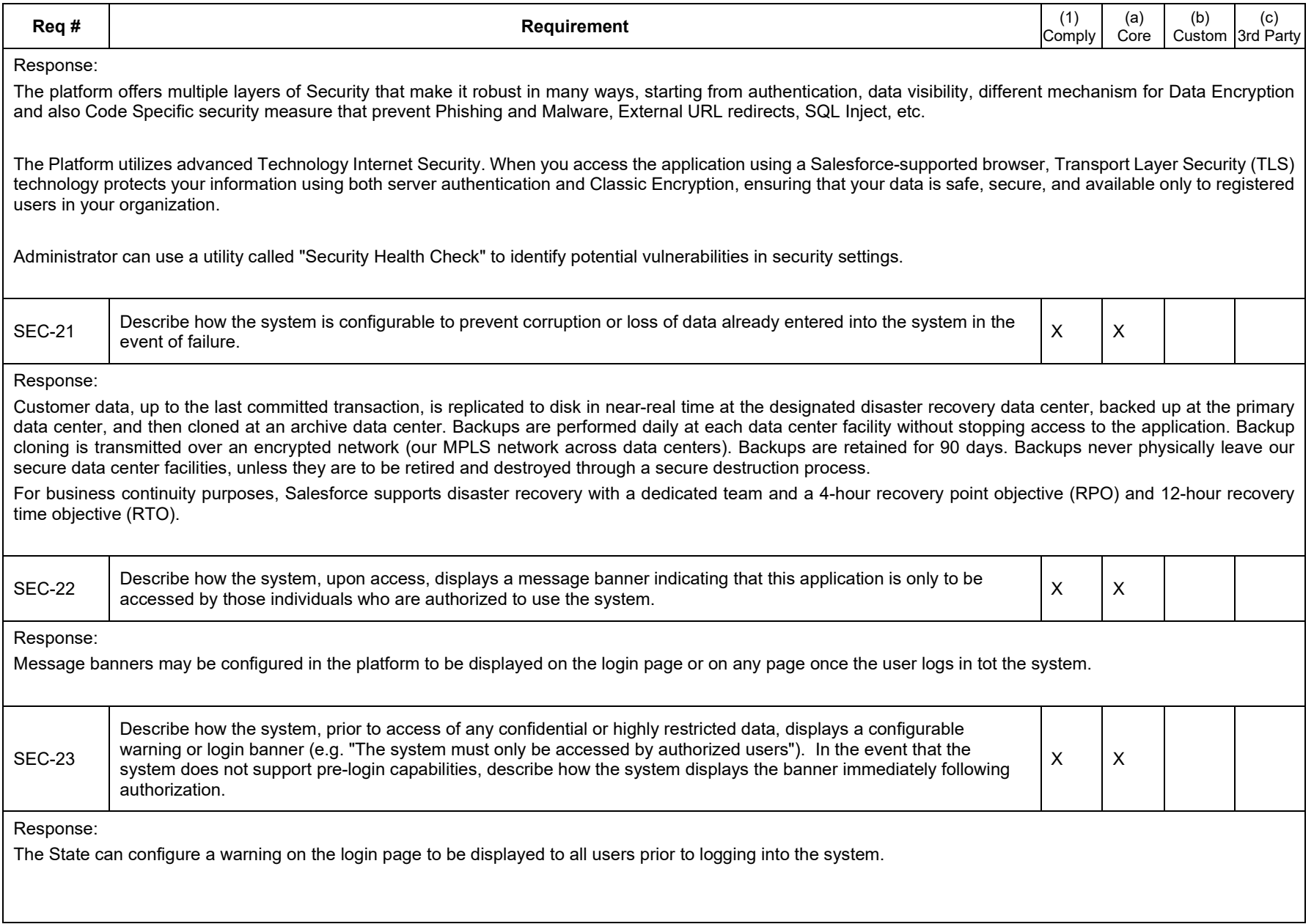

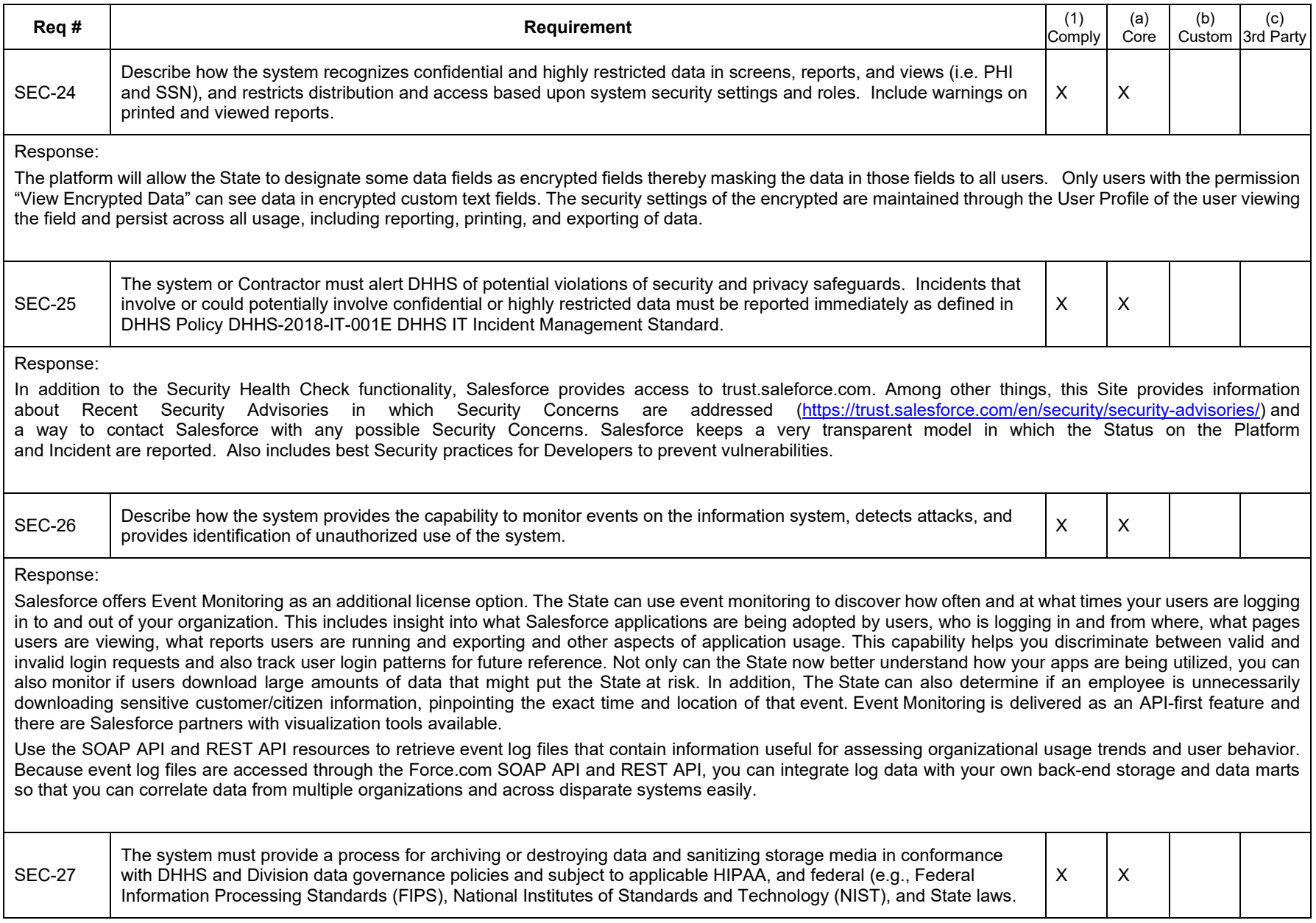

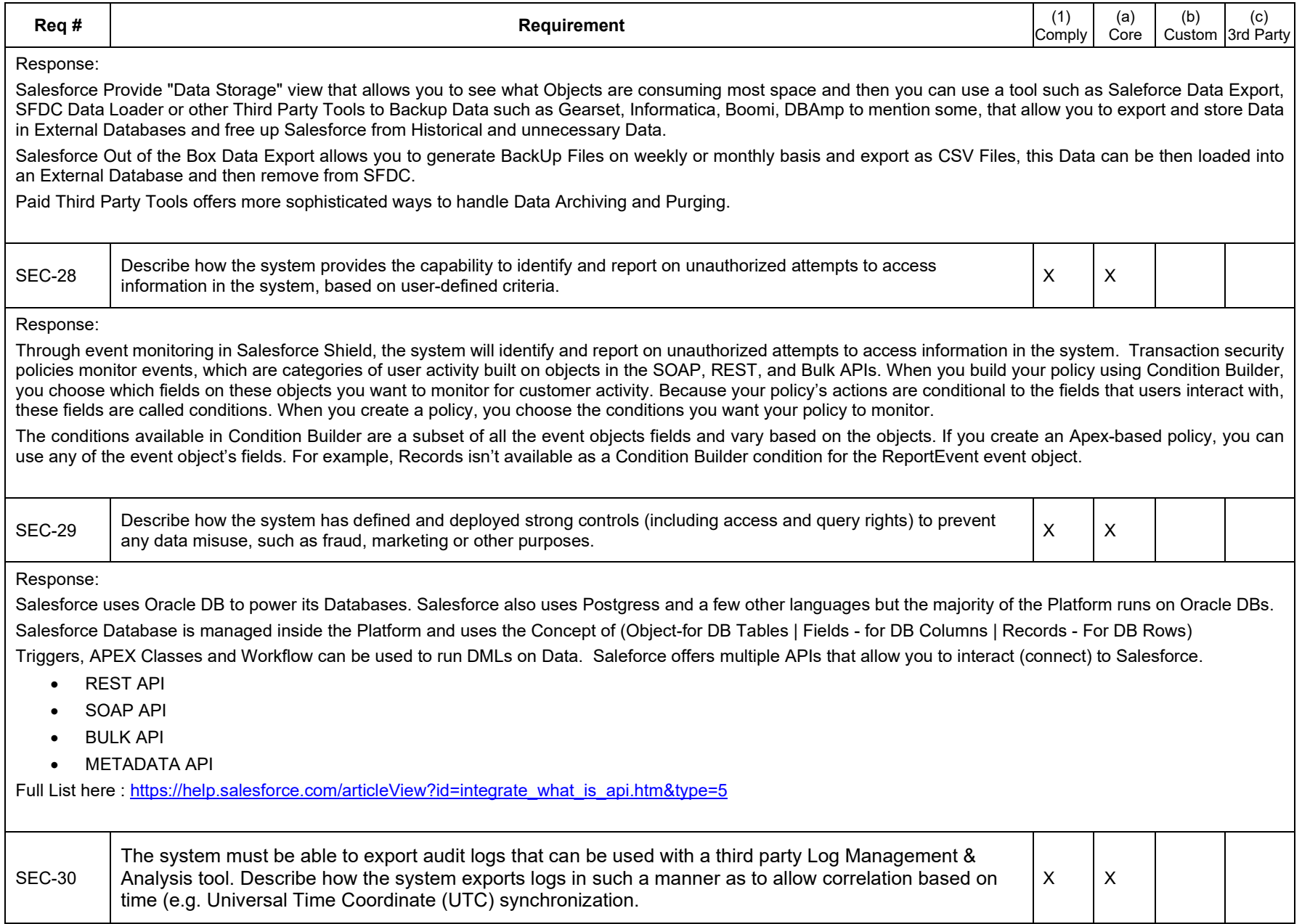

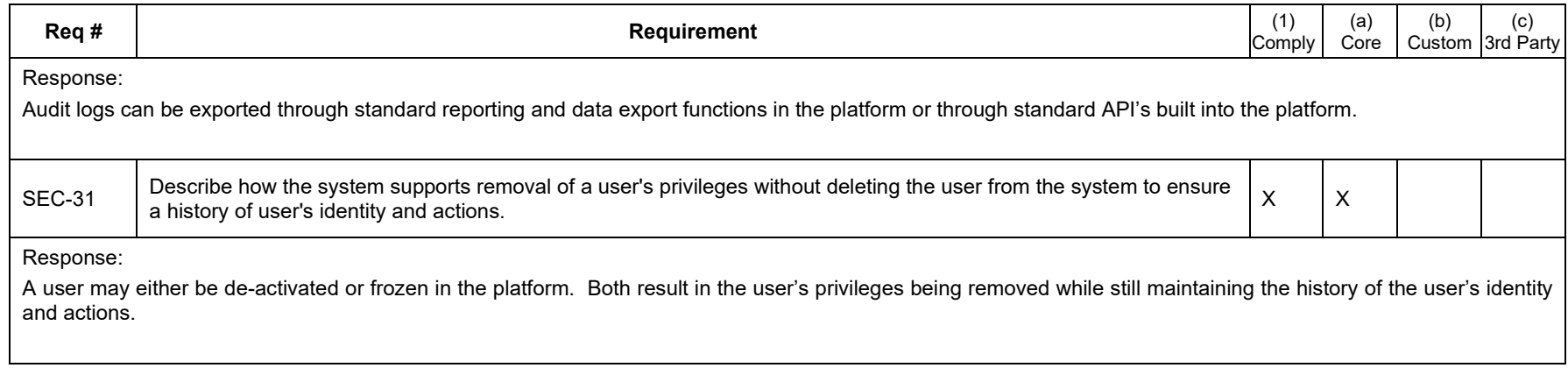

### *Data Conversion Requirements*

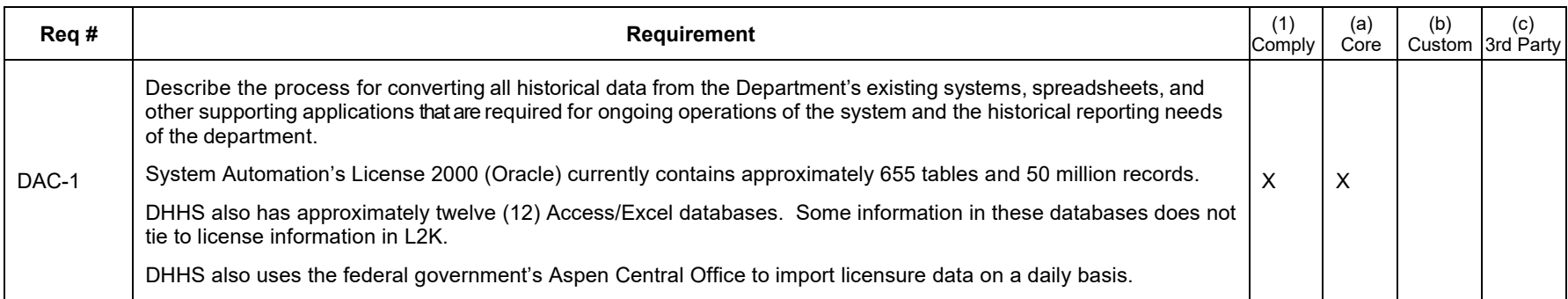

Response:

We will develop a template that will be used for Dataloads to Salesforce. The data extracted from State's systems/ files will be transformed into appropriate format before the load. We anticipate following steps in the data migration process:

- Data Migration Planning
- Data Extraction
- Data Transformation
- Data Load Sequencing
- Data Load & Extract (for reference fixing)
- Data Load

The data load will be performed in following cycles:

- Test Data Load (partial load for Testing purposes)
- Mock Data Load (full load before Production load to uncover any potential migration issues)
- Production Data Load (before the go-live)

The State will be responsible for extracting and converting data and providing it in a compatible format for data migration.

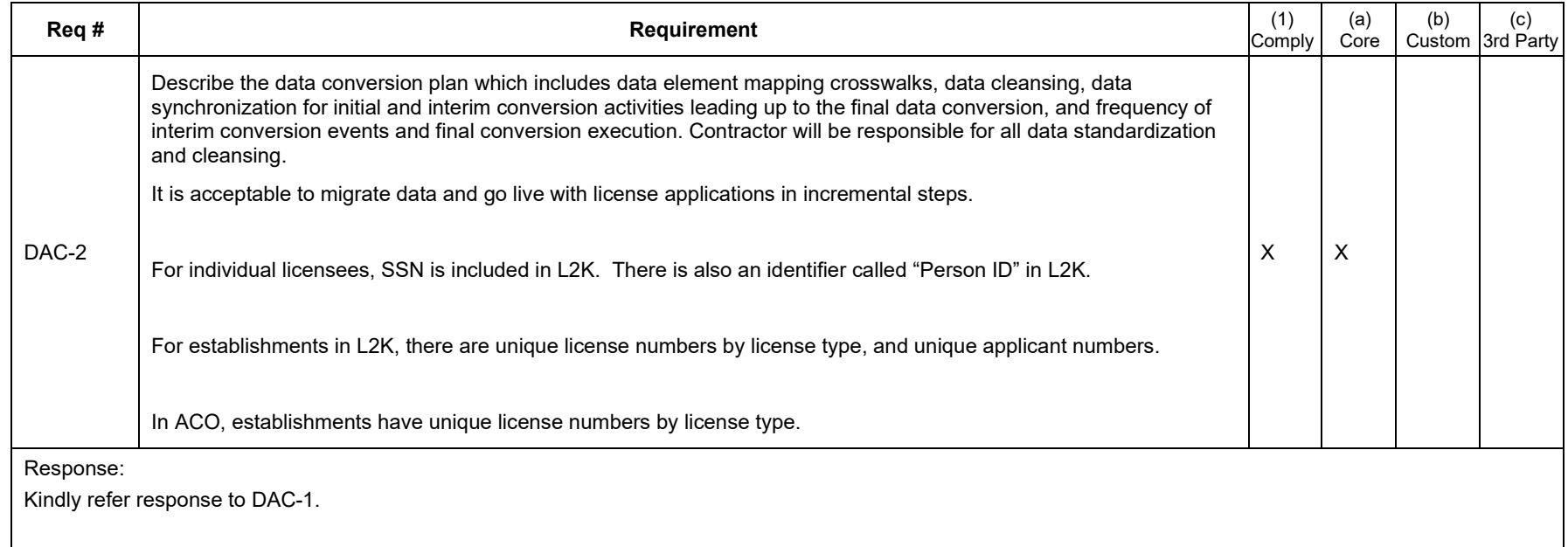

## *Production, Test and Training Requirements*

DHHS requires three separate environments (Production, Test, and Training) in order to operate and maintain the new software on an ongoing basis:

**Test Environment** – A test environment is required that mirrors the live production environment, including hardware and software. This test environment will be used to test application changes before deployed to production. This step is an important part of quality assurance, where all changes are tested to minimize the risk of adverse reactions in the production environment. While it is necessary to mirror all of the functions of the production environment, it is not necessary to maintain the same load capacity.

**Training Environment** – A training environment is also required that allows DHHS to provide hands-on training to users. This environment would allow DHHS to maintain unique data for use in training and conduct training without interference with the test or production environments. This environment will have occasional use.

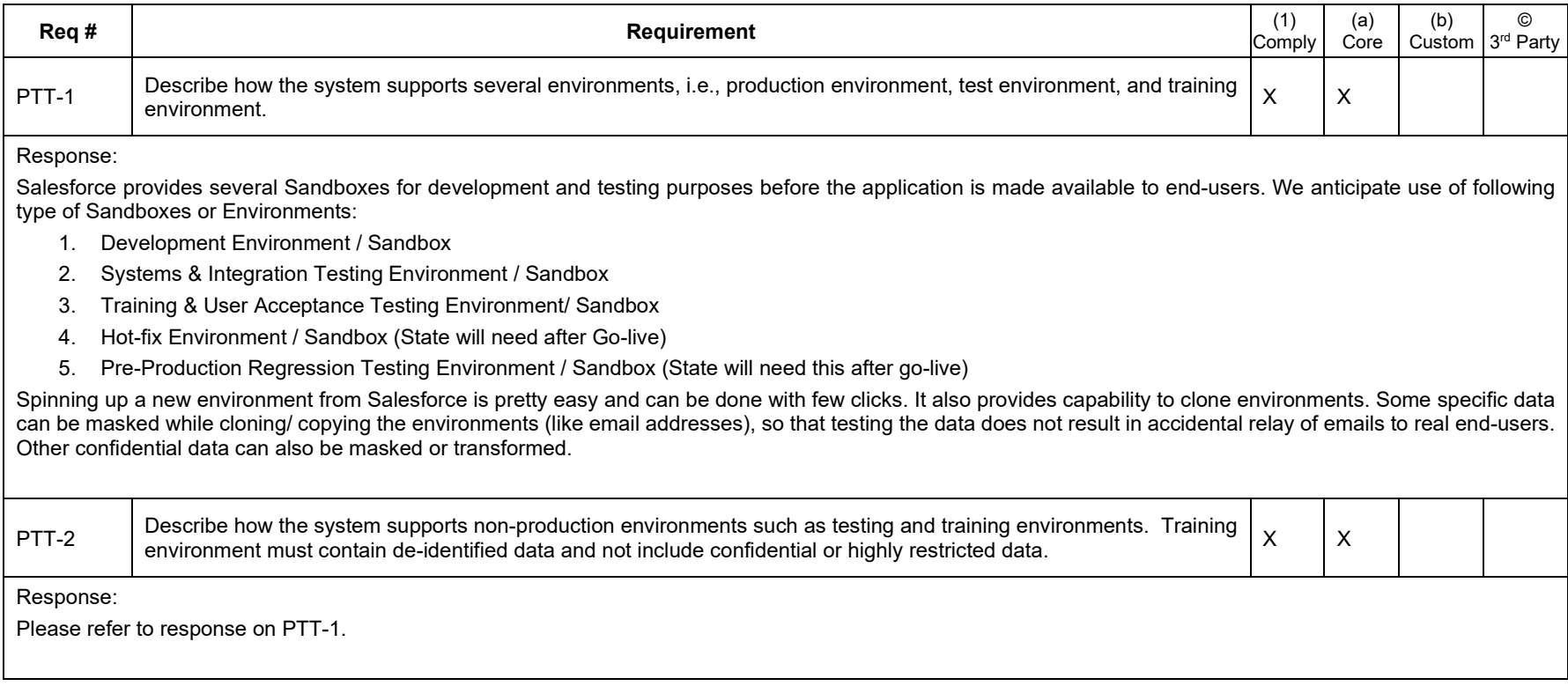

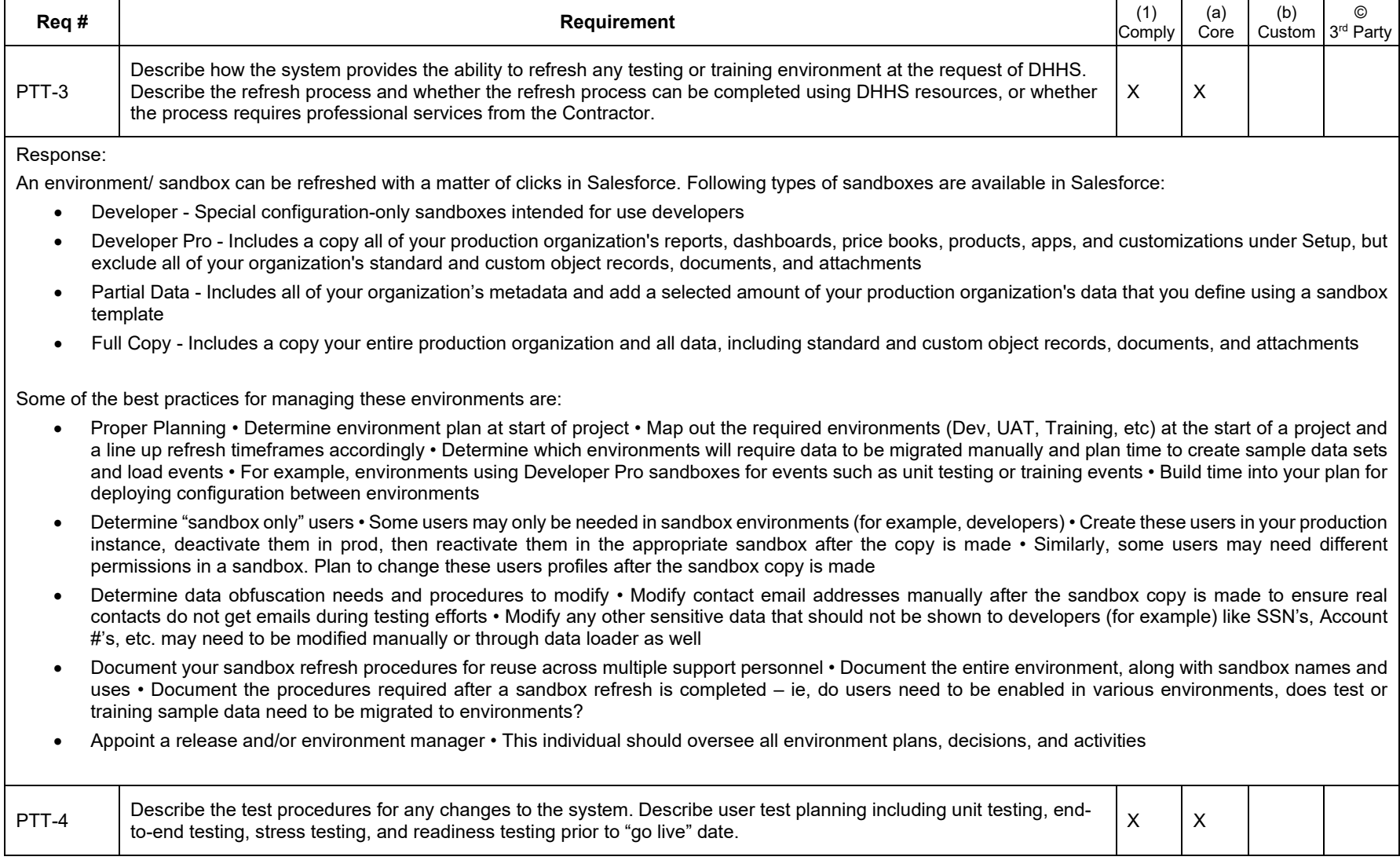

Salesforce Apex Unit Testing facilitates the development of robust, error-free code, Apex supports the creation and execution of unit tests. Unit tests are class methods that verify whether a particular piece of code is working properly. Salesforce does not allow any release to Production unless 75% of code is covered using Unit Testing.

Once Sprint build is complete, we plan to do System Testing. System Testing is validating whether all functional requirements/ user stories have been built properly or not. We track the testing progress using various tools (e.g. Jira) and ensure all defects are closed prior to progressing the application to higher environment.

User Acceptance Testing is initiated after full Systems & Integration Testing is completed. Here, we facilitate power users/ functional champs from State to test the System thoroughly.

As Salesforce is hosted PaaS, usually - load testing / endurance testing/ performance testing is usually not required unless the application has been heavily customized. In case, State sees this as a requirement, we can work with State on meeting this requirement.

Salesforce also supports Test Automation (through 3<sup>rd</sup> party) in case State sees its application as useful.

Cloud SynApps QA lead will work with the State to document a testing strategy and plan that defines the approach and explains the requirements and scope of the test, entry and exit criteria, resources, and key dates. The plan will be signed off prior to the start of the test execution phase.

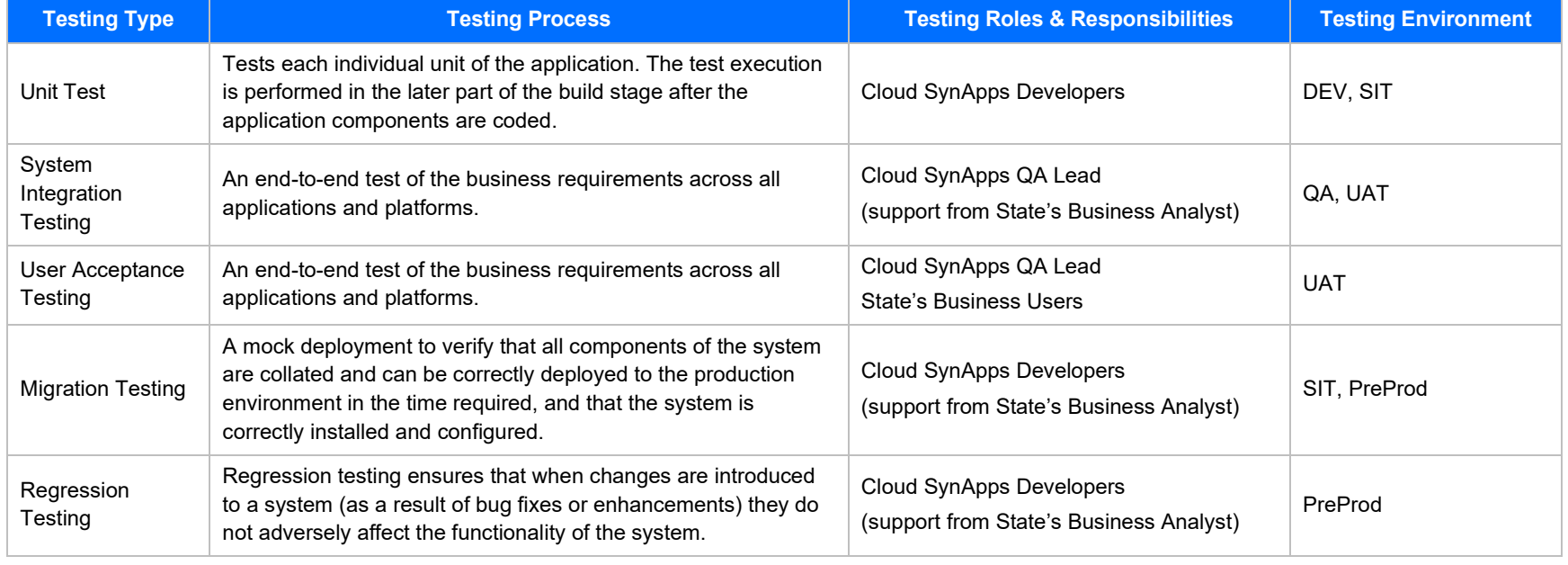

As part of our implementation plan, the table below outlines the various testing phases and the respective environments where testing is conducted.

We can work with the State to identify its additional needs for the performance tests during the project implementation and determine if it needs Installation Verification Test, Defect Test, Load Test, Stress Test, etc.

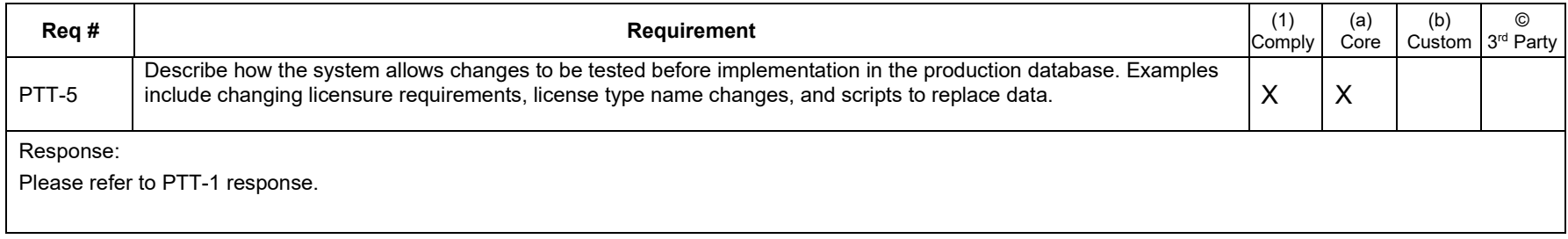

# *Interfaces/Imports/Exports Requirements*

The system is required to be able to interface with other computer systems as necessary.

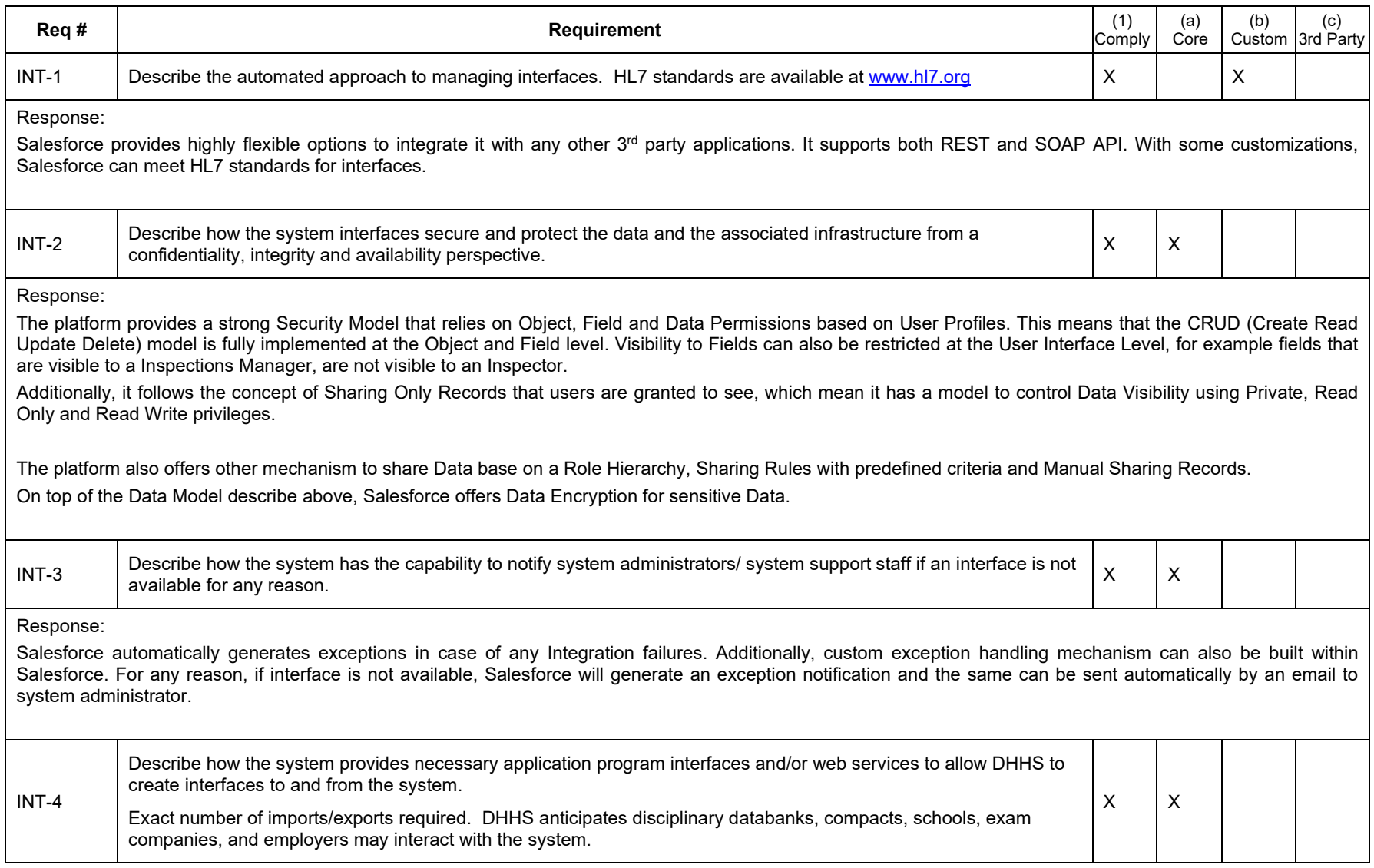

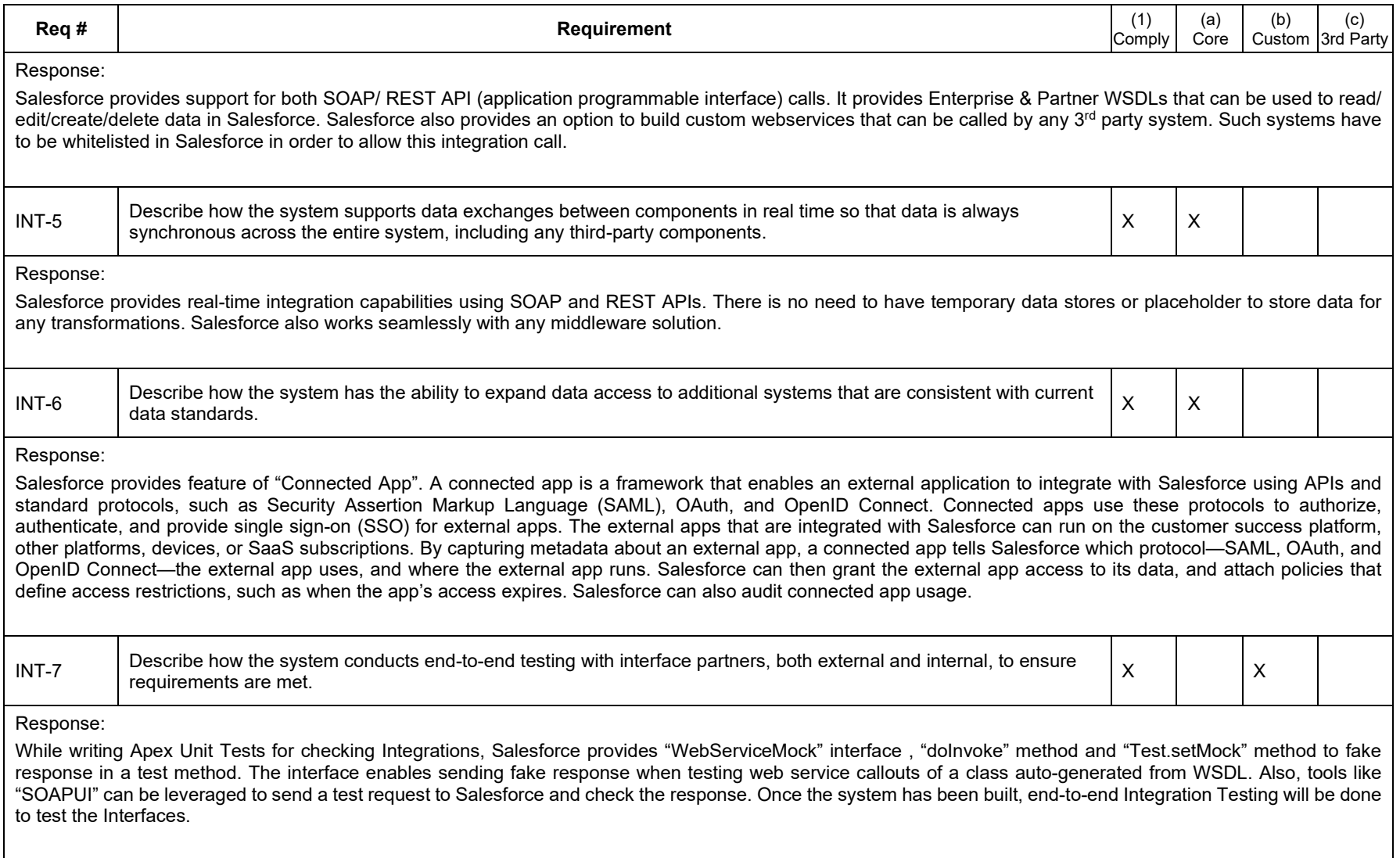

## *System Performance Requirements*

This section describes requirements related to the systems' on-line performance, response times, and sizing from a system architecture standpoint.

\*NOTE\*: If your system has specific high availability or redundancy requirements, the requirements must be defined below (see PER-5).

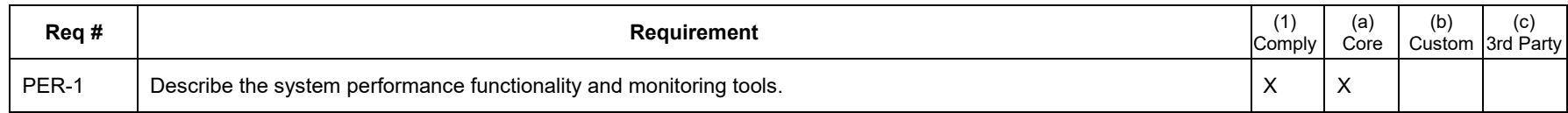

Daily service availability data is posted on http://trust.salesforce.com. Salesforce's multi-tenant cloud service provides redundant data protection, advanced facilities protection, and data recovery plan.

In addition to the Salesforce Trust site (http://trust.salesforce.com/trust/status) to monitor uptime and performance, the State will also have access to a System Overview, which will help you monitor performance and usage of your own Salesforce org. This overview includes:

- Schema. # and % of custom objects and data storage
- API Usage. # and % of requests in the last 24 hours
- Business Logic. # and % of Rules, Apex triggers and classes, as well as % of code used

### License Usage

- User Interface. # and % of custom apps, sites, flows, custom tabs and pages
- Portal Usage

The above list is of all the possible metrics that you may have in your system overview.

#### Trust.salesforce.com

Trust.salesforce.com is the Salesforce community's home for real-time information on system performance and security. On this site you will find:

- Live and historical data on system performance
- Up-to-the minute information on planned maintenance
- Phishing, malicious software, and social engineering threats
- Best security practices for your organization
- Information on how we safeguard your data

The Trust site includes an API that the State can use to directly integrate Salesforce availability information into existing monitoring tools or processes. For example, the State can retrieve the status of a given instance, details on any active availability or performance incidents, transaction performance data, and the upcoming planned maintenance schedule.

Details on all available API endpoints can be found here: http://content.trust.salesforce.com/trust/en/learn/trust-api/ and include:

- Instances. http://content.trust.salesforce.com/trust/en/learn/trust-api/get-instances/
- Instances/:instanceName. http://content.trust.salesforce.com/trust/en/learn/trust-api/get--instances-instancename/
- Calendar. http://content.trust.salesforce.com/trust/en/learn/trust-api/get-calendar/
- Transactions. http://content.trust.salesforce.com/trust/en/learn/trust-api/get-transactions/
- Incidents. http://content.trust.salesforce.com/trust/en/learn/trust-api/get-incidents/
- General Messages. http://content.trust.salesforce.com/trust/en/learn/trust-api/get-general-messages/

### Health Check

Health Check lets the State understand and proactively remediate your Salesforce org's security risks and vulnerabilities from a single page.

At a glance, the the State can see and fix security risks for your org in your Session Settings, Password Policies, and Network Access settings. A health check dashboard shows how well your org measures against the Salesforce-recommended baseline.

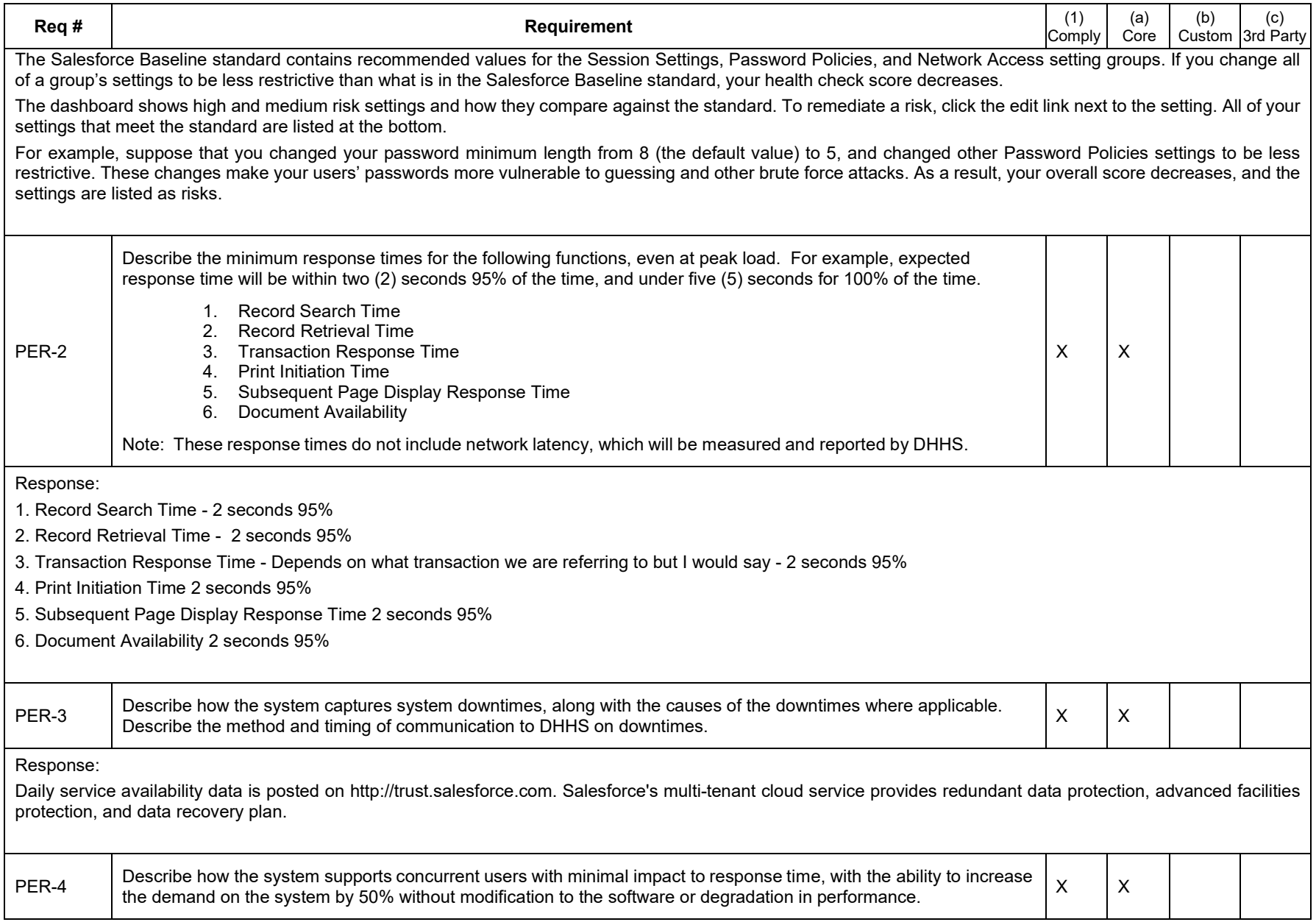

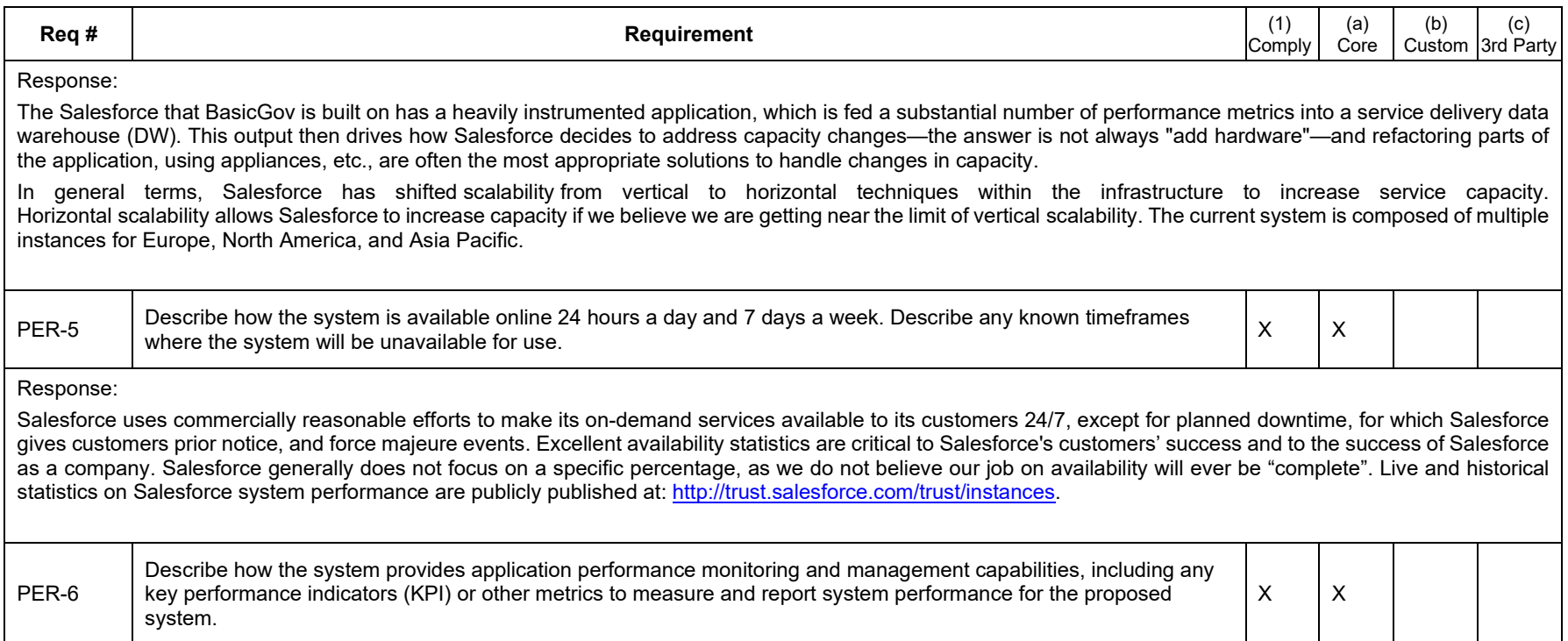

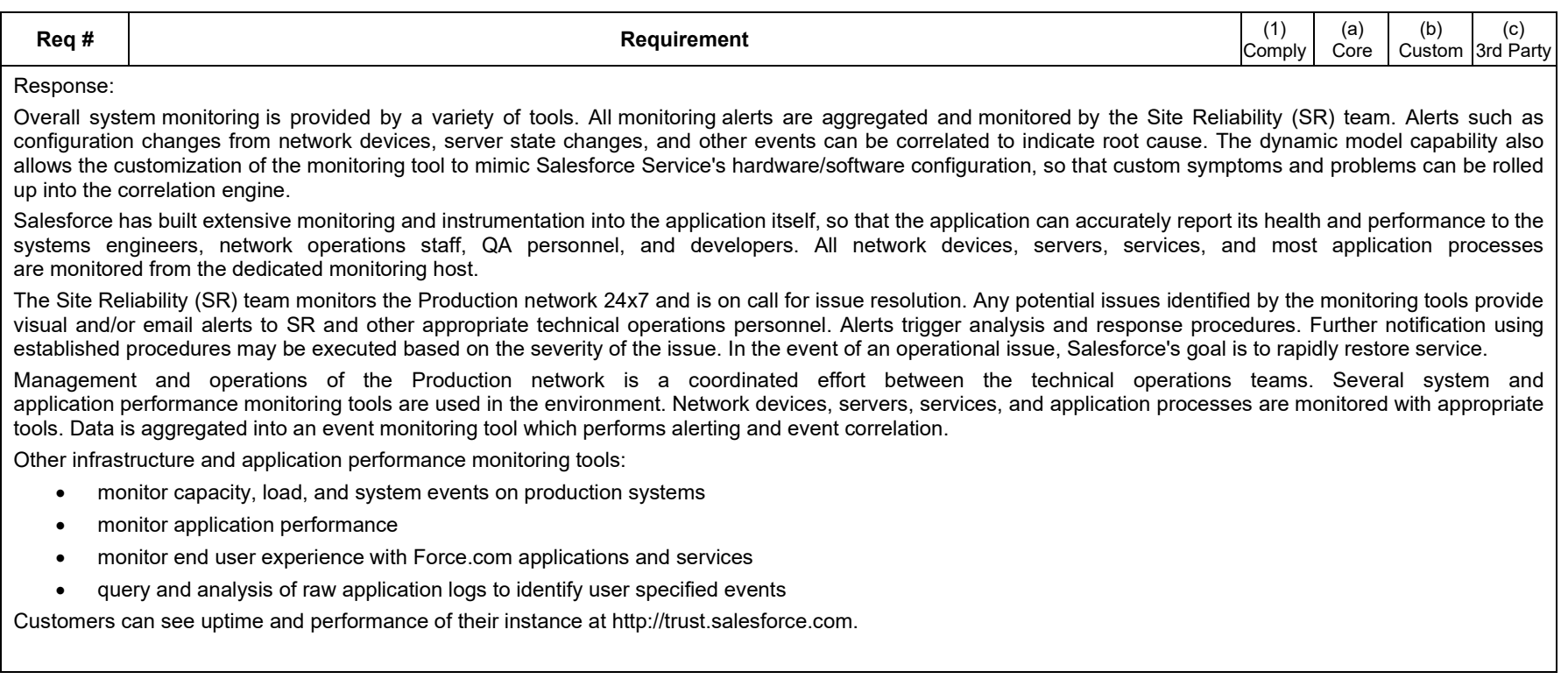

## *System and User Documentation Requirements*

DHHS requires the Contractor to develop, electronically store and distribute system documentation to include, at a minimum:

- 1. Reference Materials
- 2. System Documentation
- 3. A complete Data Dictionary

The Contractor must provide a complete Data Dictionary. The Data Dictionary is to include definitions of all data elements and tables where they reside.

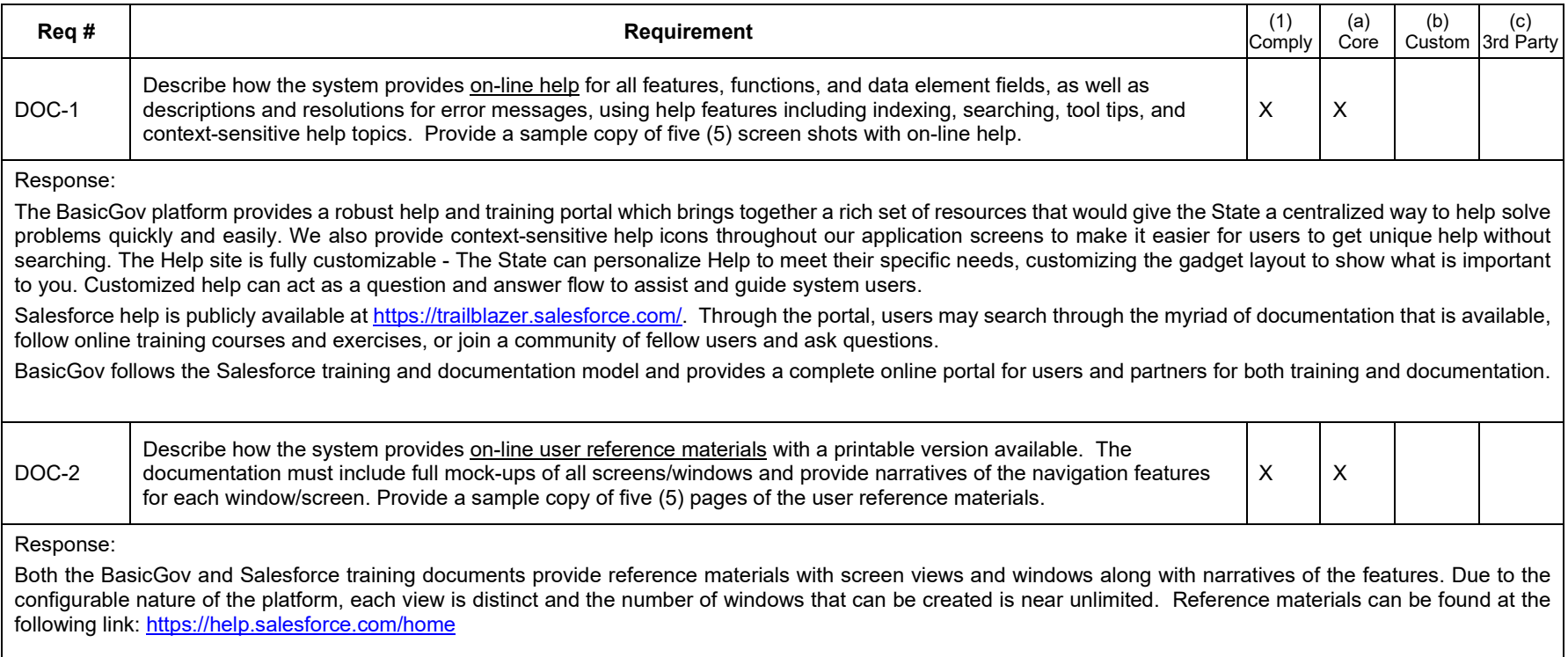

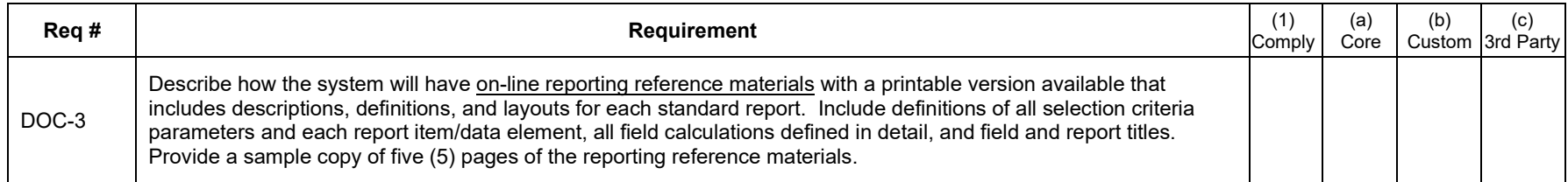

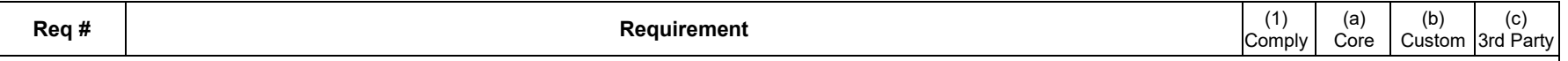

The BasicGov system is designed to make it easy for clients to develop their own queries, analytics, dashboards, and ad hoc reports using Report Builder.

BasicGov applications provide unparalleled data access through the built in-reporting functionality available in the platform. The platform provides the ability to generate ad-hoc reports on the fly using an easy-to-use report configuration wizard.

The Report Builder turns agency data into navigable and usable information that can be presented in easy to use drill down, interactive, and graphical displays. Ad hoc queries can be created as views or as reports. Views can be saved for re-use from a dropdown list of available views without the use of the Report Builder.

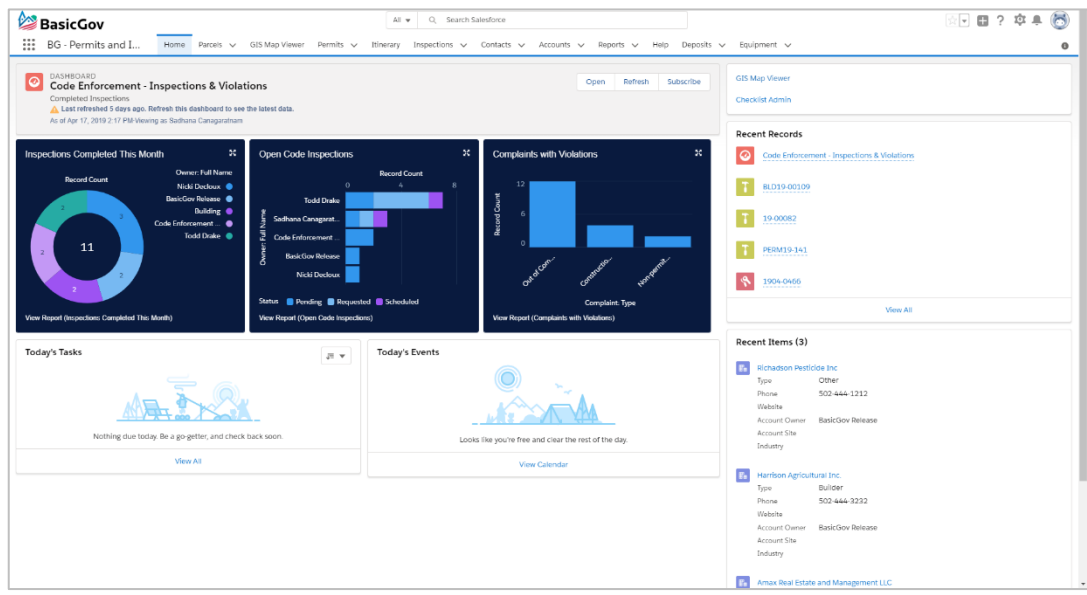

The Salesforce Report Builder and Dashboards provides drag and drop functionality to allow users to run saved reports or define new reports and filters to create adhoc queries.

Users in authorized roles can maintain reports and save as templates to folders. Other system users are granted access to report folders through security profiles and can use the saved templates (which include columns and filters) to run reports.

Authorized users can edit existing reports and save the updated templates to folders for other system users to access. In addition to editing a template, authorized users may also clone a report template to make another version of the template and then update the design to create a new template.

Reports can be scheduled, and the output emailed to a valid Salesforce user as a .csv or .xls file.

More details can be found at: [https://help.salesforce.com/articleView?id=analytics\\_overview.htm&type=5](https://help.salesforce.com/articleView?id=analytics_overview.htm&type=5)

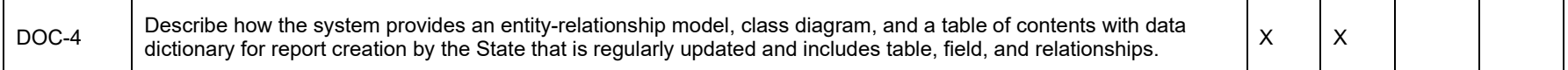

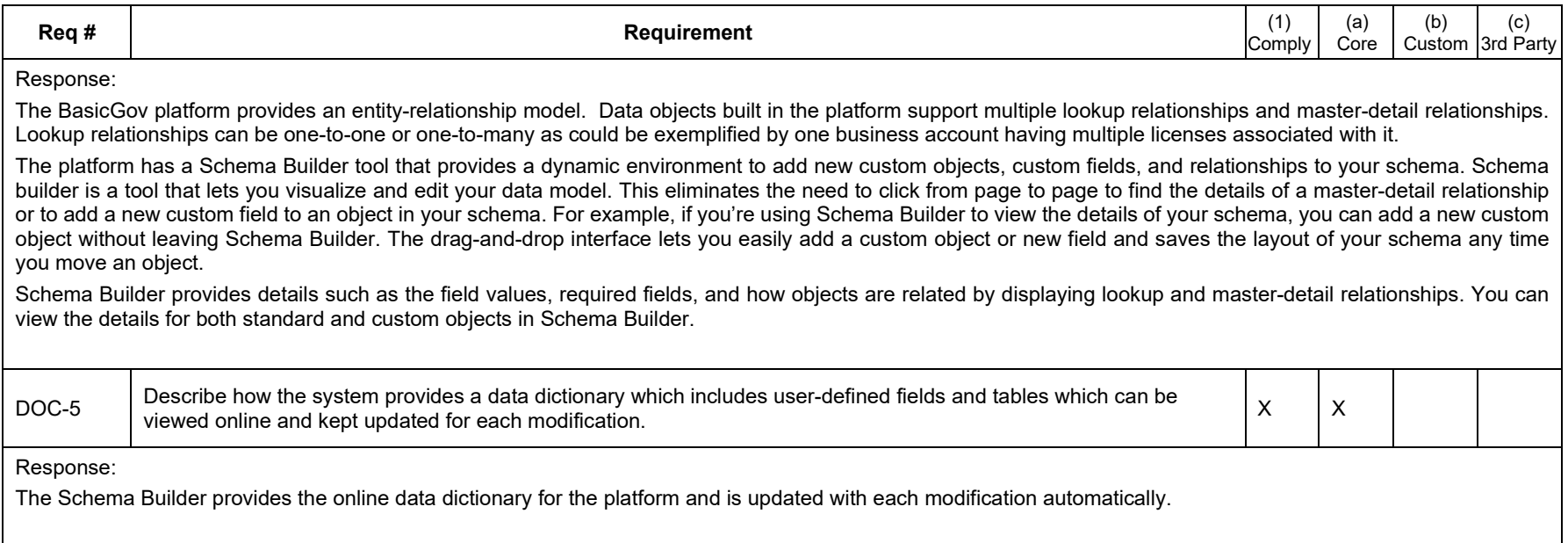